## **Network Security Monitoring with Sguil and Open Source Tools**

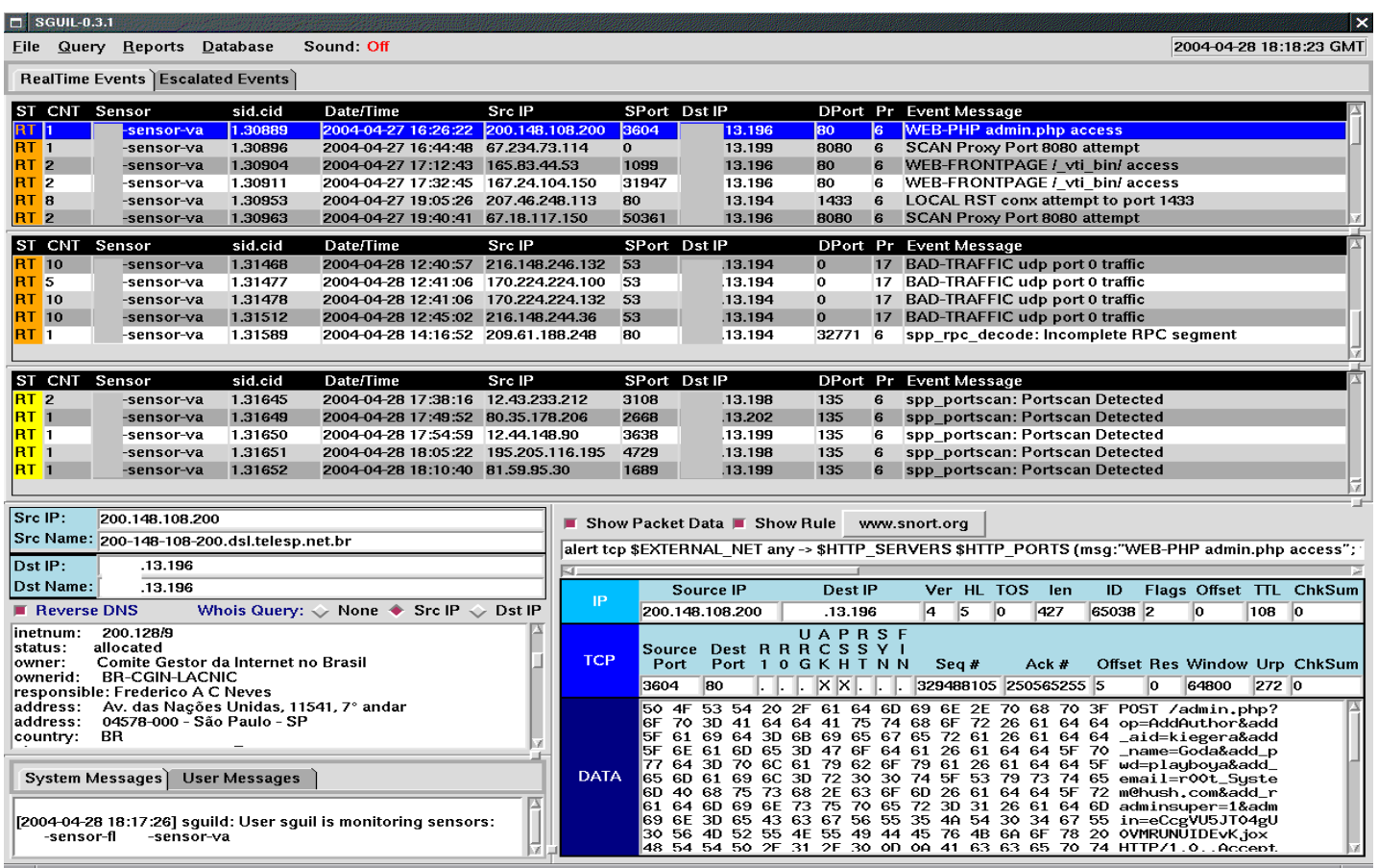

Richard Bejtlich richard@taosecurity.com www.taosecurity.com / taosecurity.blogspot.com

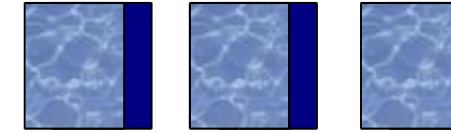

## **Overview**

- Introduction to NSM
- The competition (ACID, etc.)
- **Squil**
- Case 1: 403 forbidden
- Case 2: MS-SQL grinding
- Case 3: MS-SQL version overflow attempt
- Case 4: Portscan
- Case 5: Admin-PHP access
- Case 6: SMB grinding
- Case 7: Port 20 to port 20
- Future developments

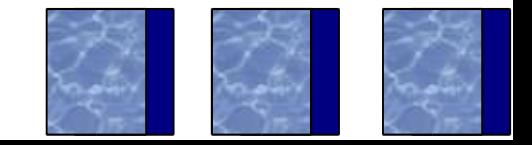

## **Introduction: My Background**

- Hired 1 March 2004 by ManTech Intl. Corp.
- Previously at Foundstone (02-04), Ball Aerospace & Technology Corp (01-02)
- Captain in US Air Force CERT (98-01), trained as intel officer (96-01)
- Author of The Tao of Network Security Monitoring (Addison-Wesley, 800+ pages)
- Co-author of Real Digital Forensics (Addison-Wesley) with Keith Jones, Curtis Rose (Spring 2005)

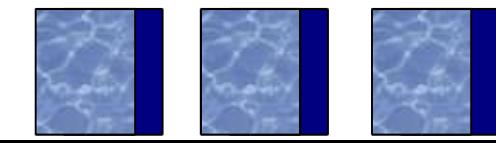

## **Introduction: Network Security Monitoring**

- NSM is the collection, analysis, and escalation of indications and warnings to detect and respond to intrusions
- $\cdot$  NSM  $!=$  IDS
- Intrusion detection vendors are alert-focused and consider their job done when they activate the "red blinking light"
- NSM assumes prevention eventually fails and some intruders are smarter than you
- Prepare for the worst by collecting everything you can, technically and legally

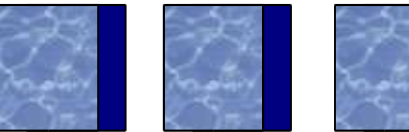

# **The Competition: ACID, etc.**

- ACID (acidlabs.sf.net) and the like are Webbased alert browsers
- They only query, display, and store Snort alerts
- Do not give enough information for an analyst to **make a decision**
- Predominantly consider the number of alerts as a proxy for their severity
- No capability for workflow, alert categorization, analyst responsibility, or information sharing

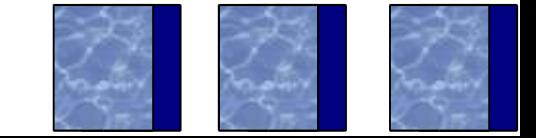

# **ACID's high count implies 'bad'**

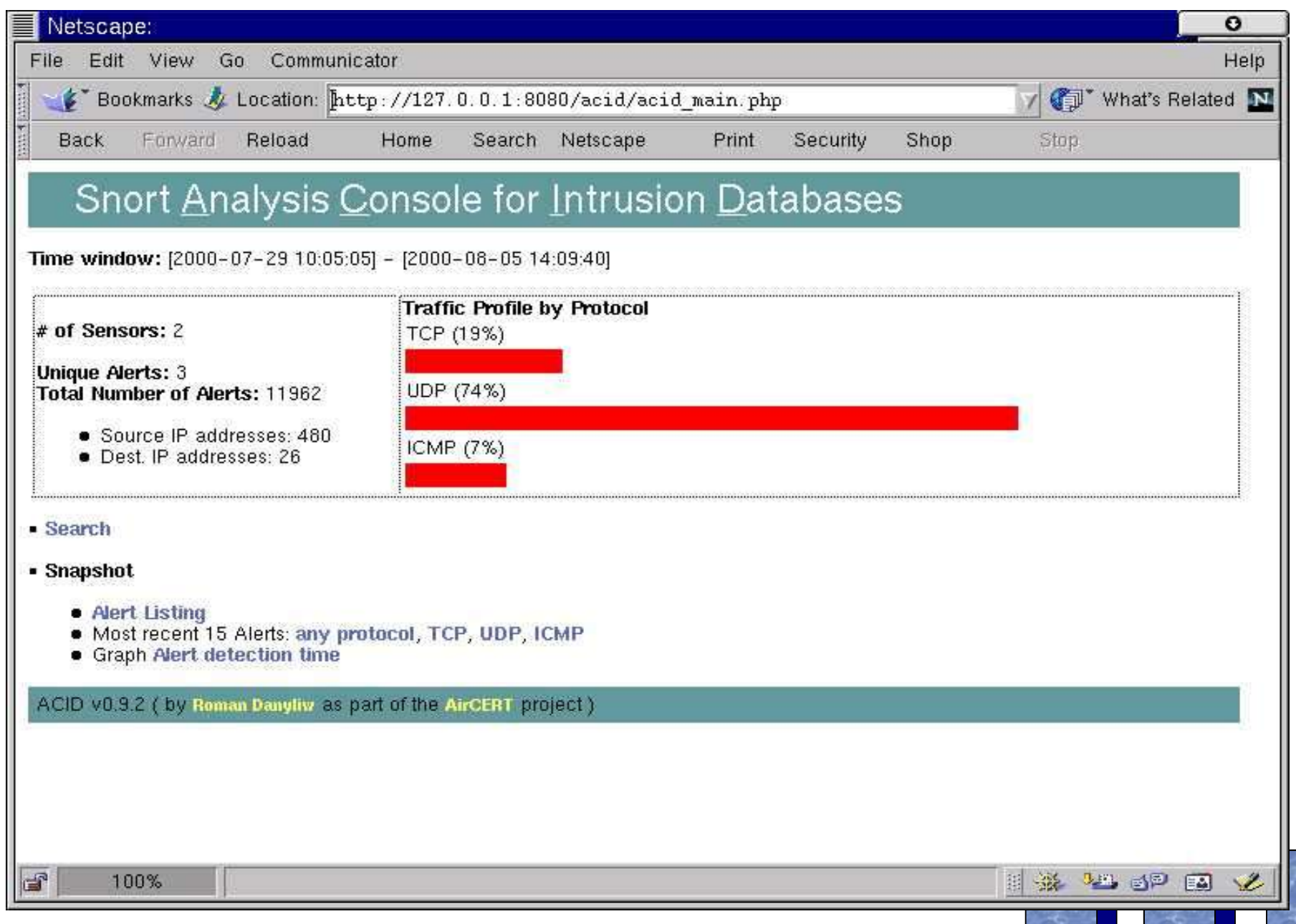

## **ACID's clunky query screen**

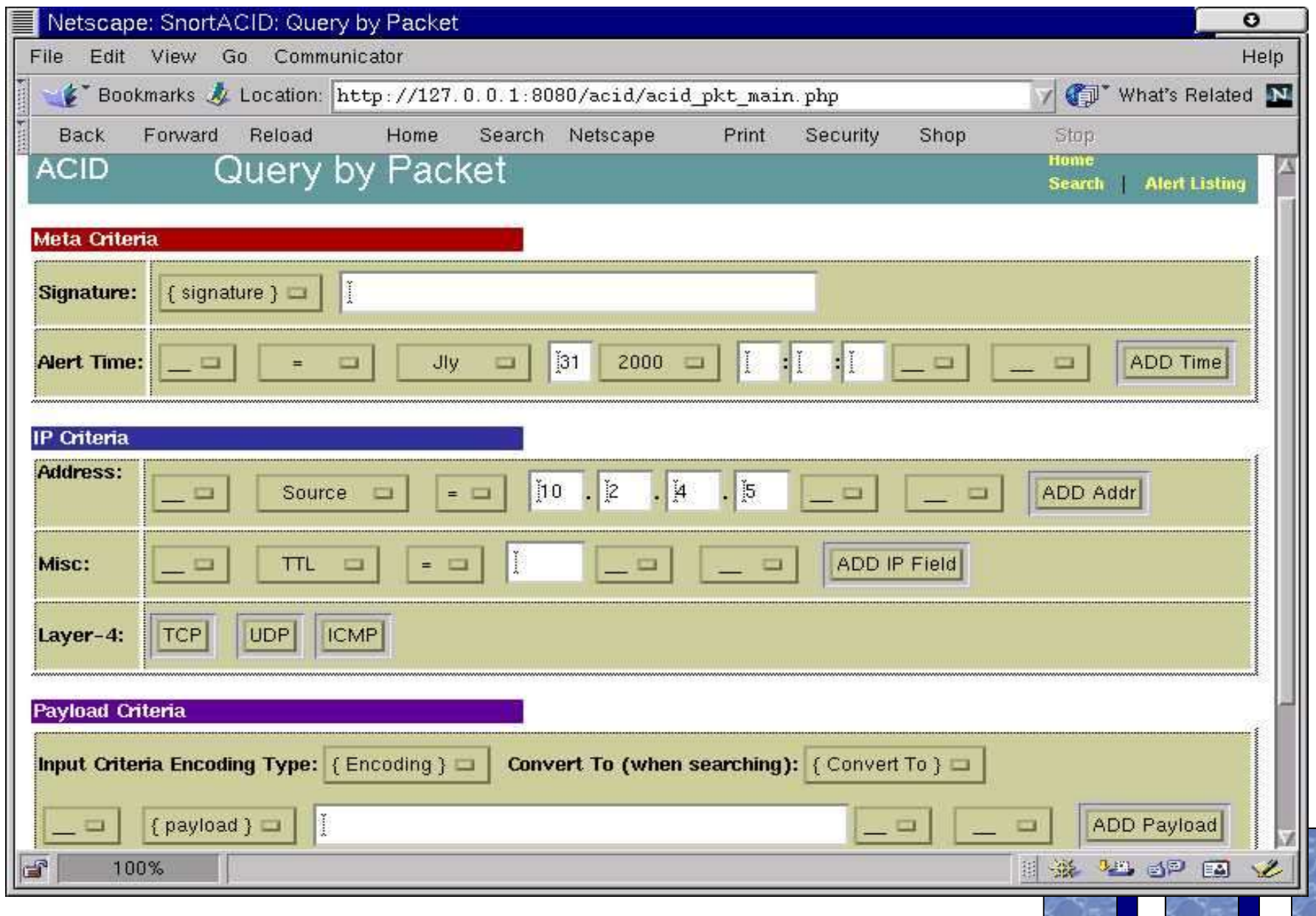

## **ACID's questionable results**

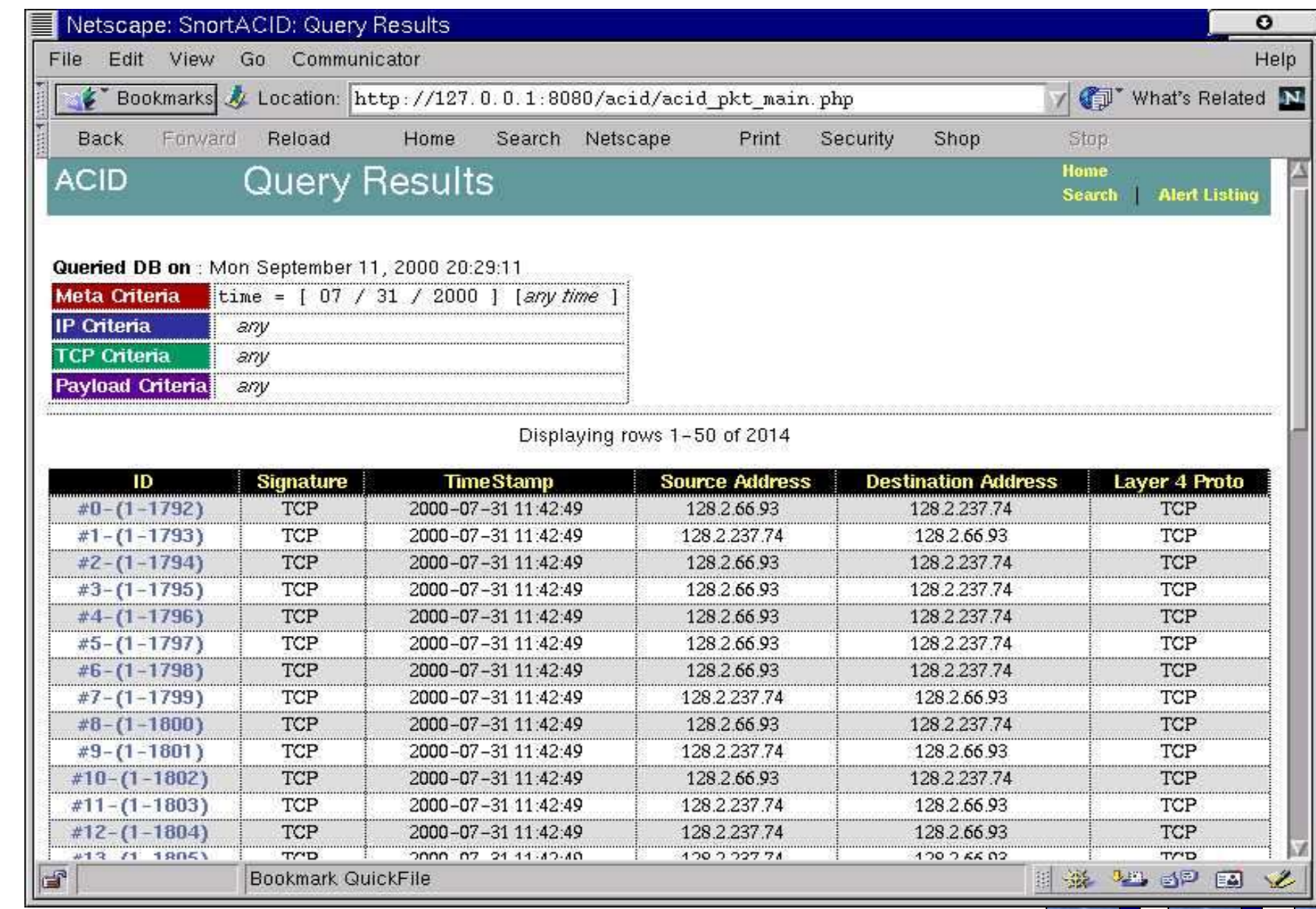

## **A packet -- so what?**

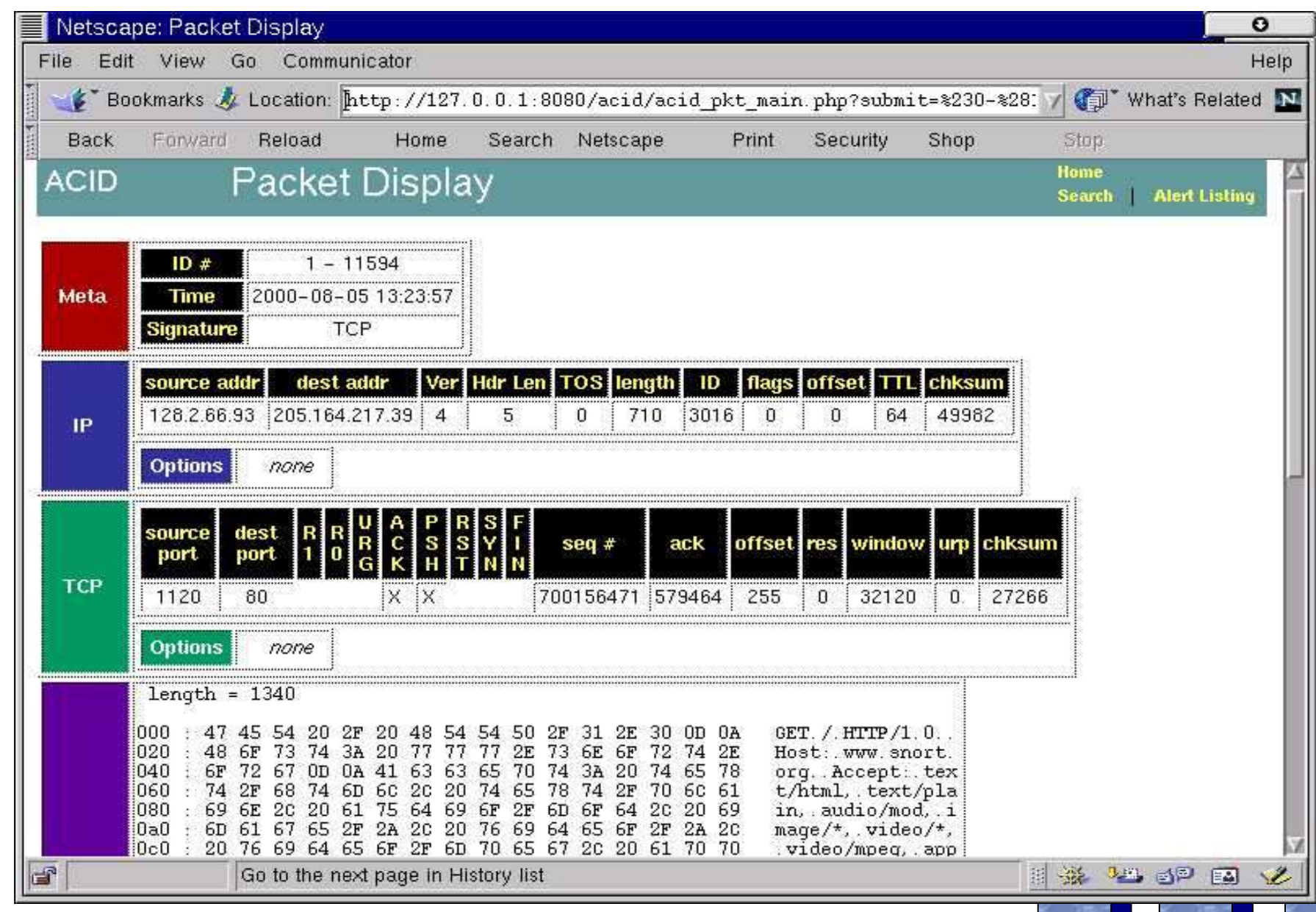

# **NSM Requirements**

- Need to investigate different sorts of events
	- Normal activity triggers alerts but is not harmful
	- Suspicious activity is unusual but probably not harmful
	- Malicious activity is definitely designed to harm targets
- Need supporting data to make decisions
	- Alert data provides a potential indicator of security incidents
	- Session data is a content neutral summary of transactions
	- Full content data captures packet-level details, including application contents
	- Statistical data summarizes traffic

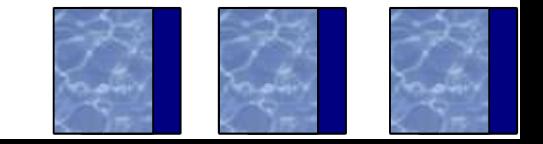

## **Sguil (sguil.sf.net)**

- Squil is an open source interface for NSM
- Written by Bamm Visscher, mostly in Tcl/Tk (cross-platform, especially the client)
- Consists of components to collect NSM data:
	- Alert data: Snort and Barnyard
	- Session data: SANCP or Snort stream4 keepstats
	- Full content data: Second instance of Snort
	- Statistical data: Nothing formal (yet)
- Detailed install docs for FreeBSD available; Linux, other BSDs work

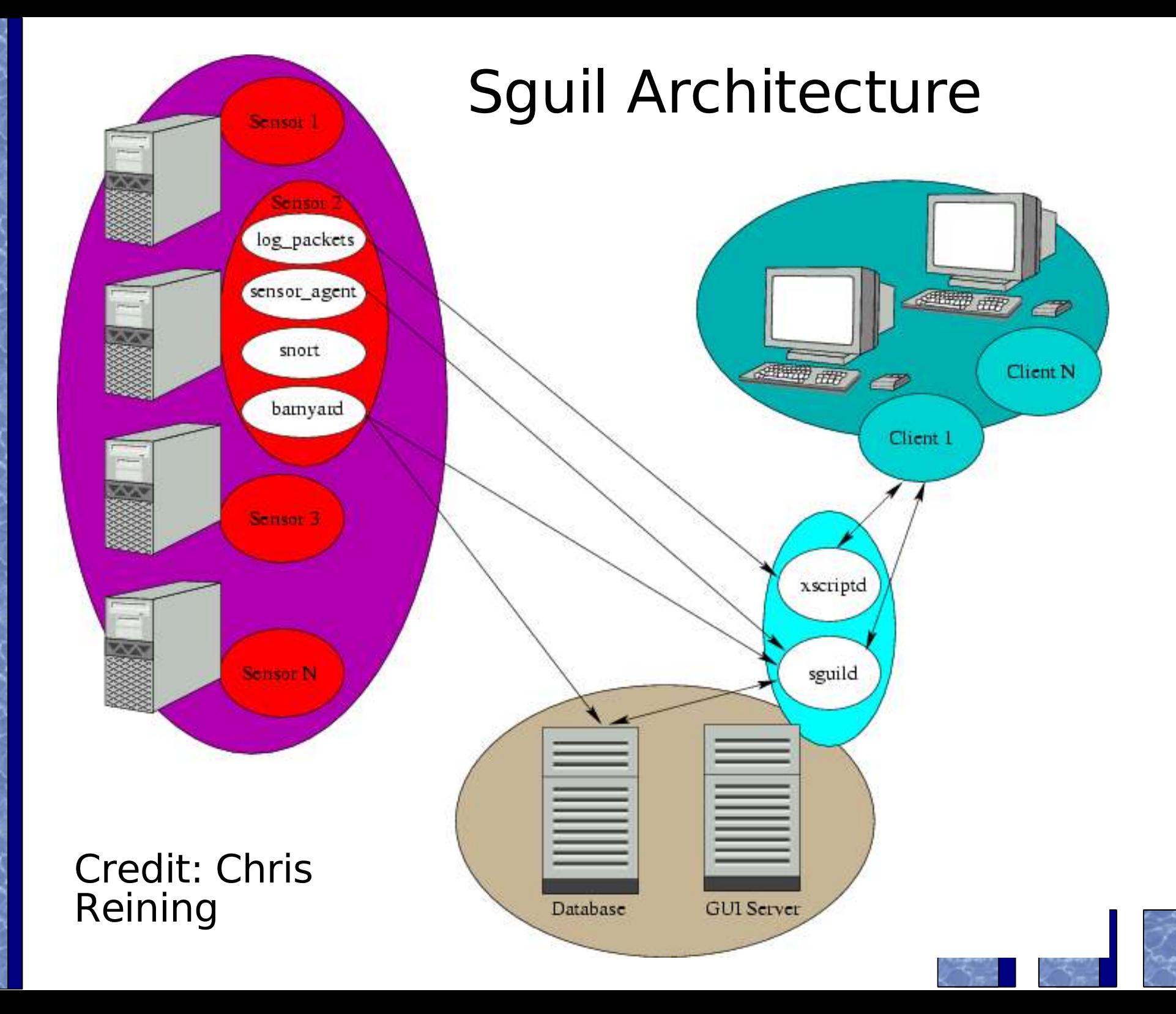

## **Case studies**

- The following case studies show real data collected during the last few weeks
- Local sensor watches traffic to and from various network perimeters
- Data has been sanitized to remove identifying information

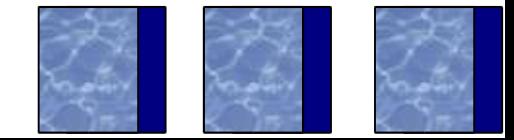

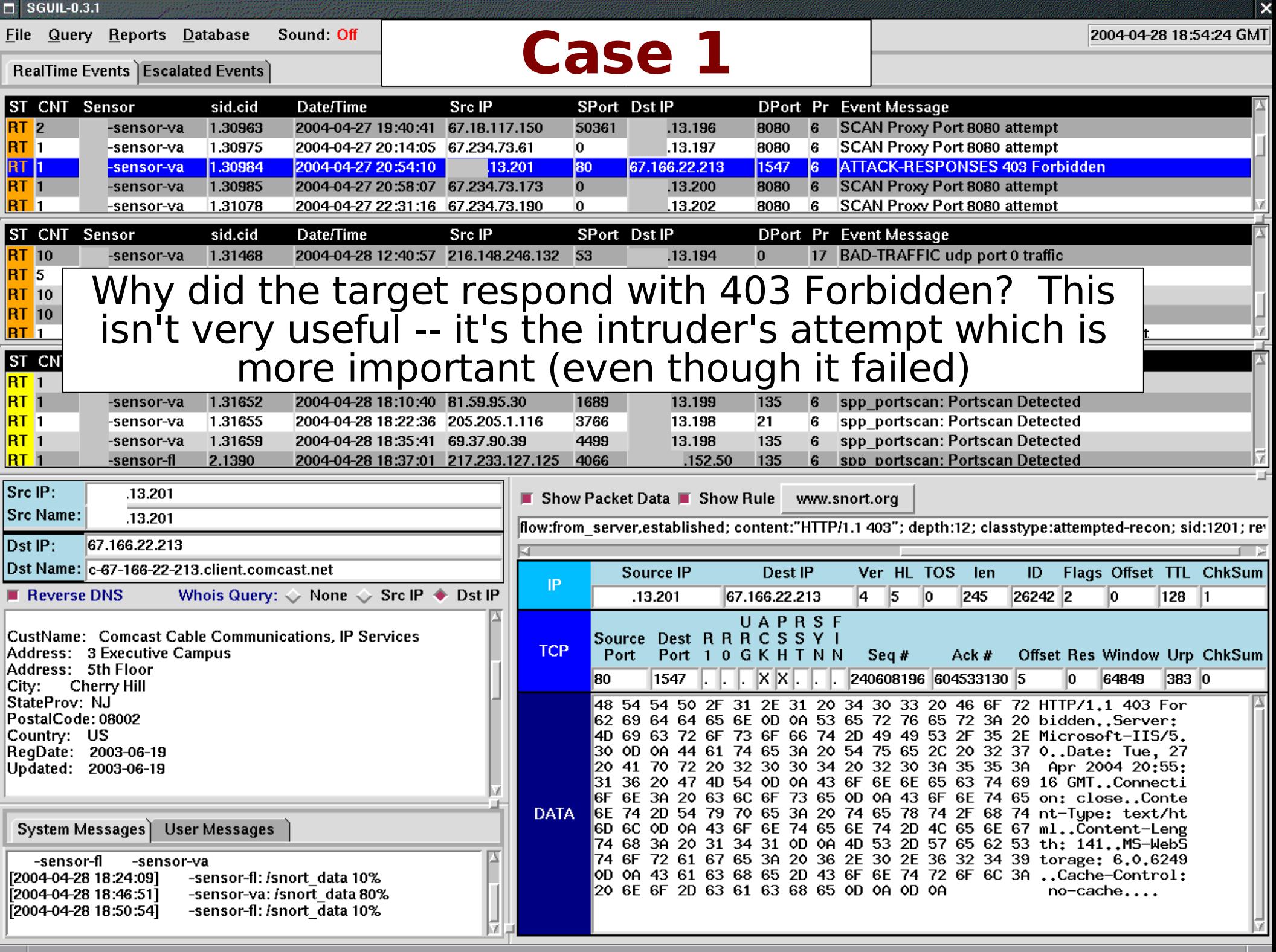

#### Eile

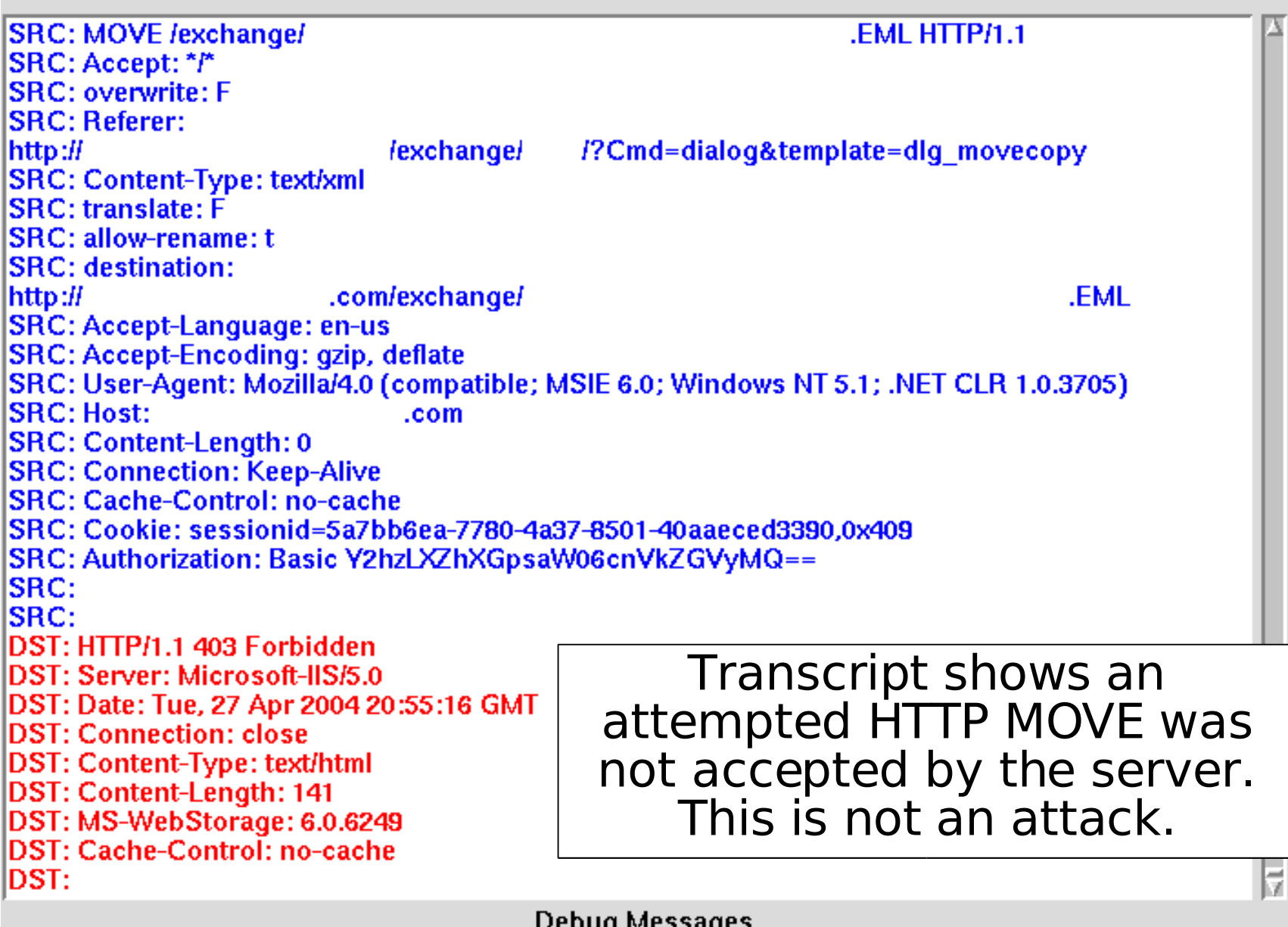

 $\mathbf x$ 

nenañ messañes

snort.log.1083106800<br>Creating unique data file on<br>Copying the file from The Removing file from The Removing file from The Removing file from -sensor-va. -sensor-va. -sensor-va.

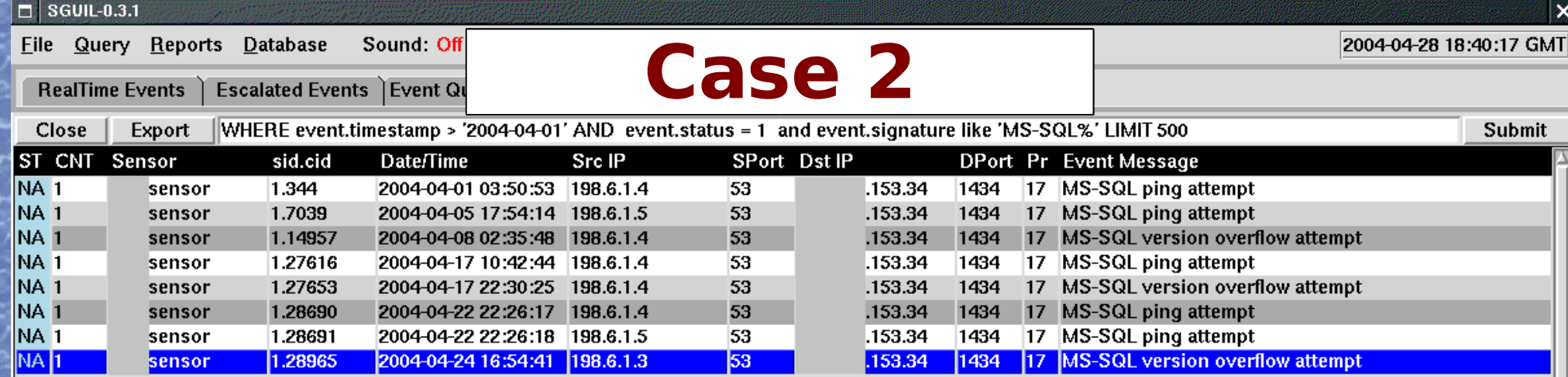

### MS-SQL version overflow attempt -- what caused this?

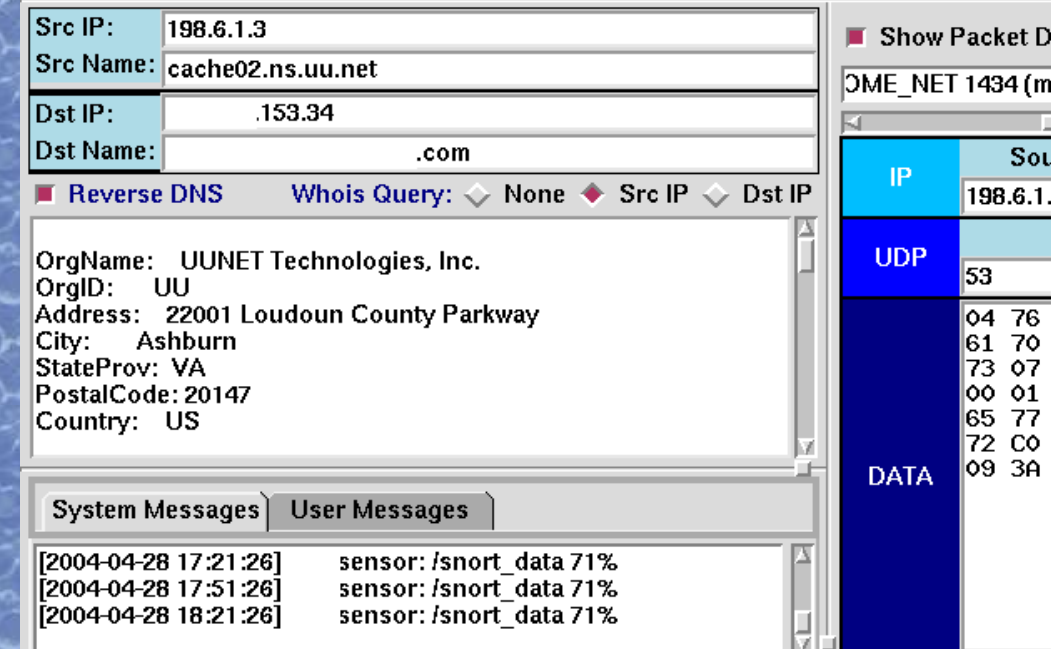

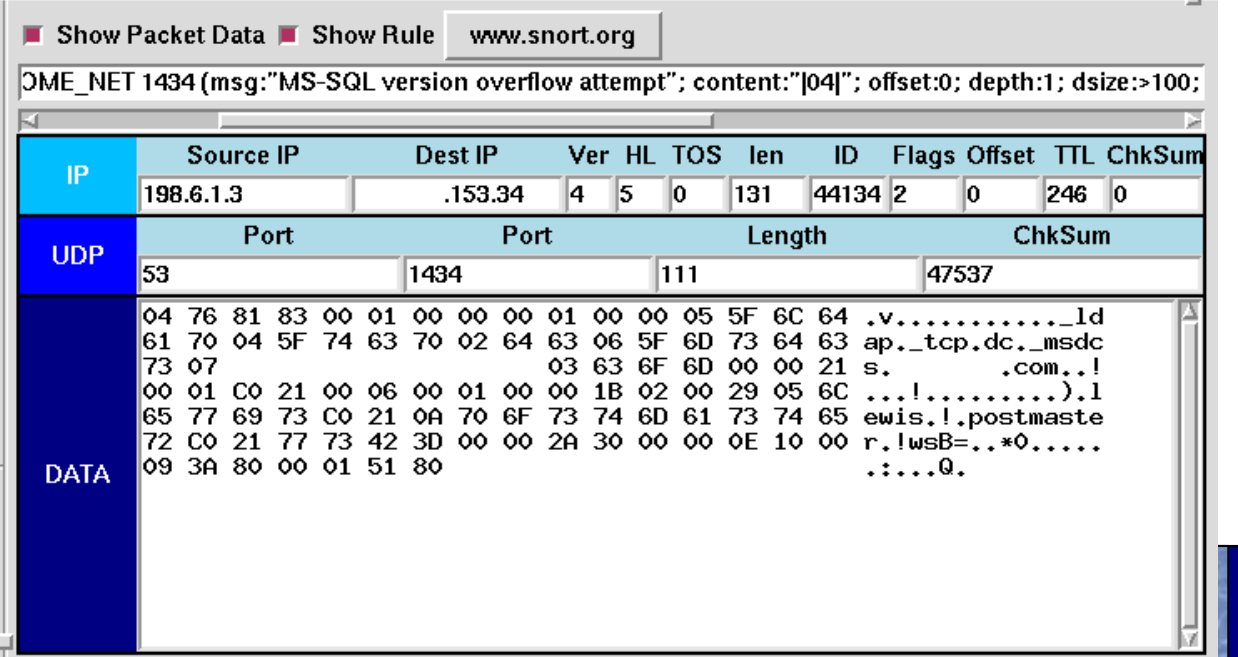

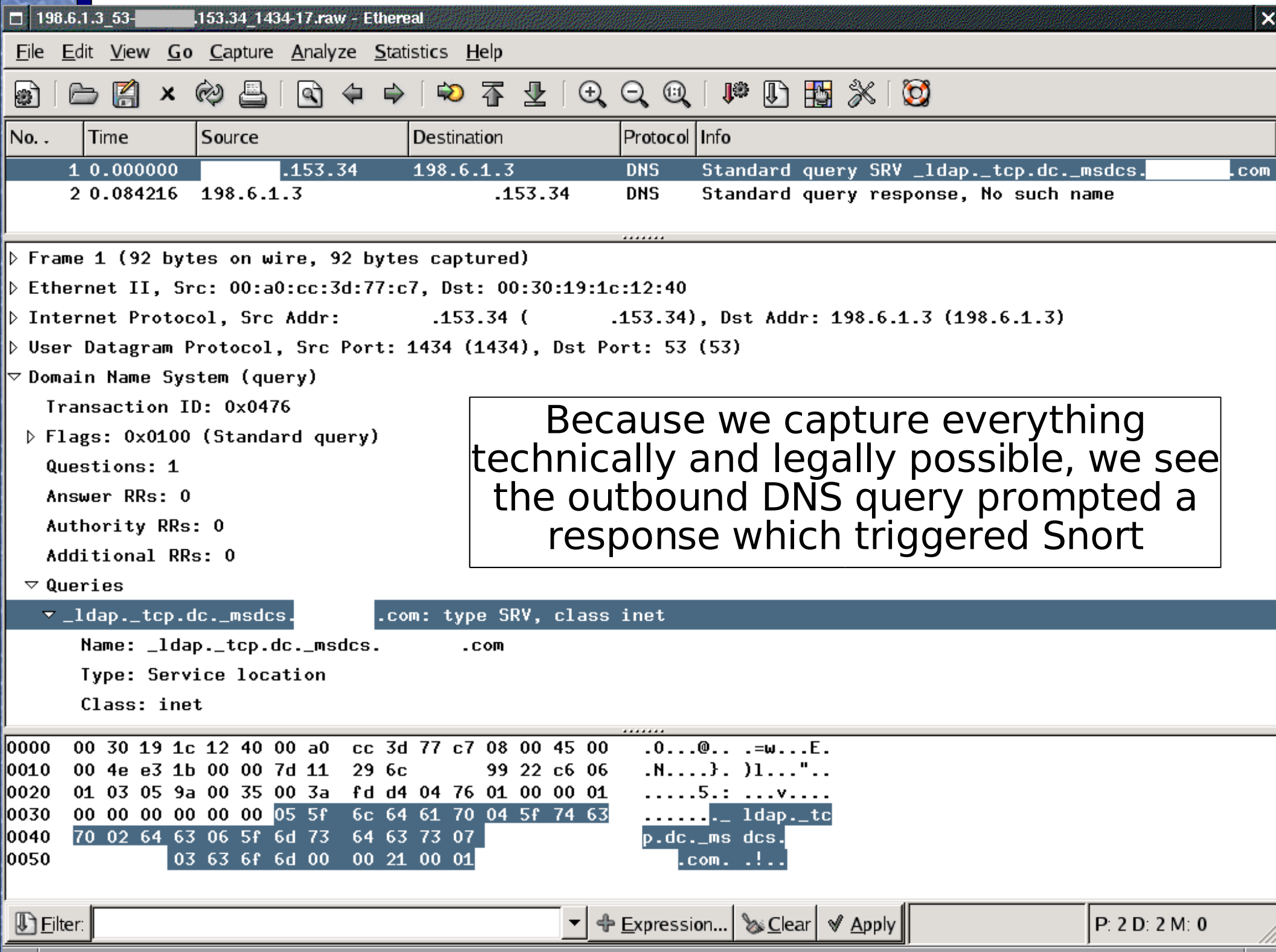

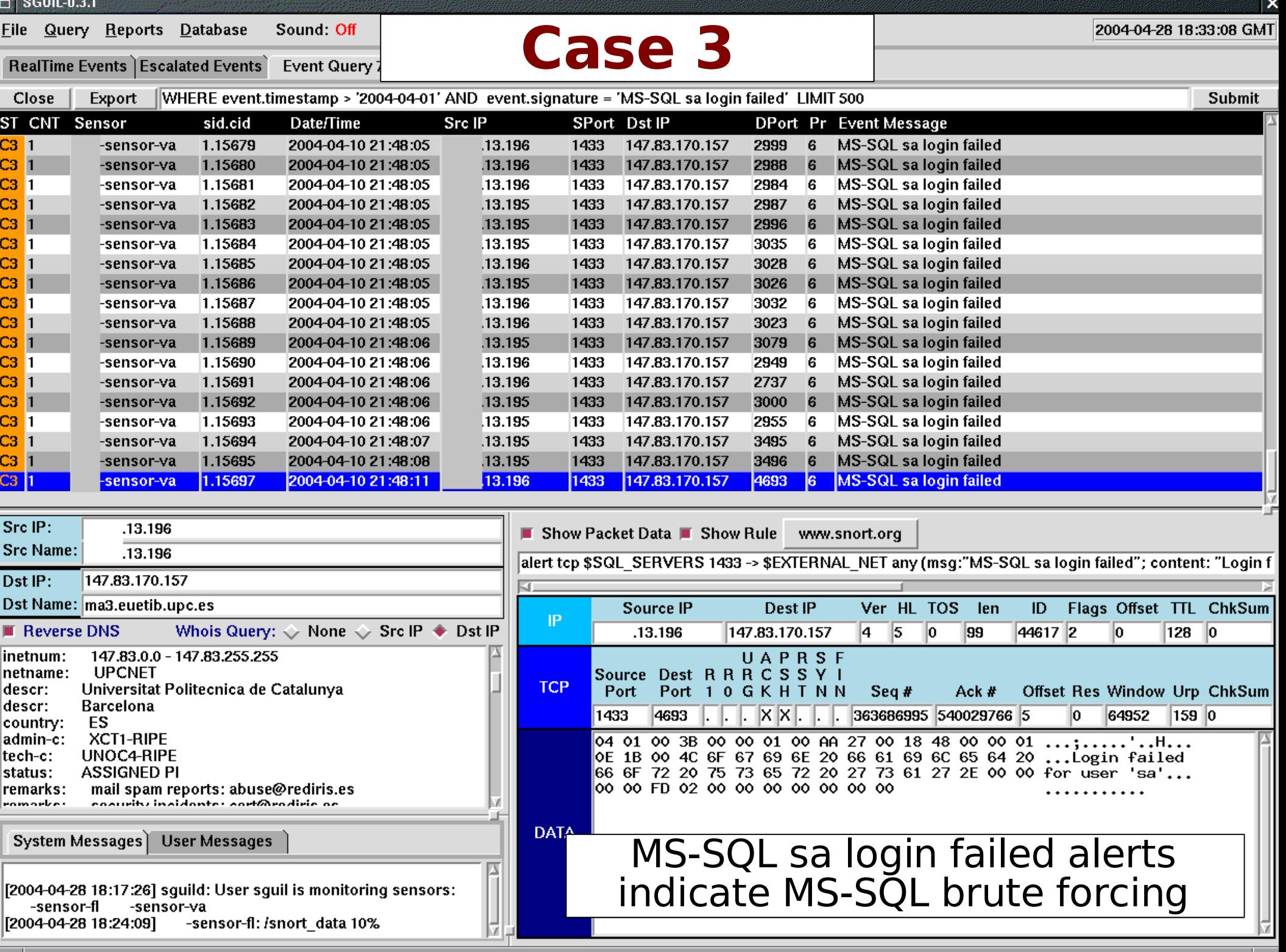

ad pr

13.196\_1433-147.83.170.157 4693-6.raw - Ethereal

Edit View Go Capture Analyze Statistics Help File

#### $\circledcirc$  7  $\&$  6  $\circledcirc$  6  $\circledcirc$  6  $\&$  6  $\&$  6  $\circledcirc$  $\times$  @  $\boxtimes$  $\odot$   $\triangle$ **PB**  $\Rightarrow$  |

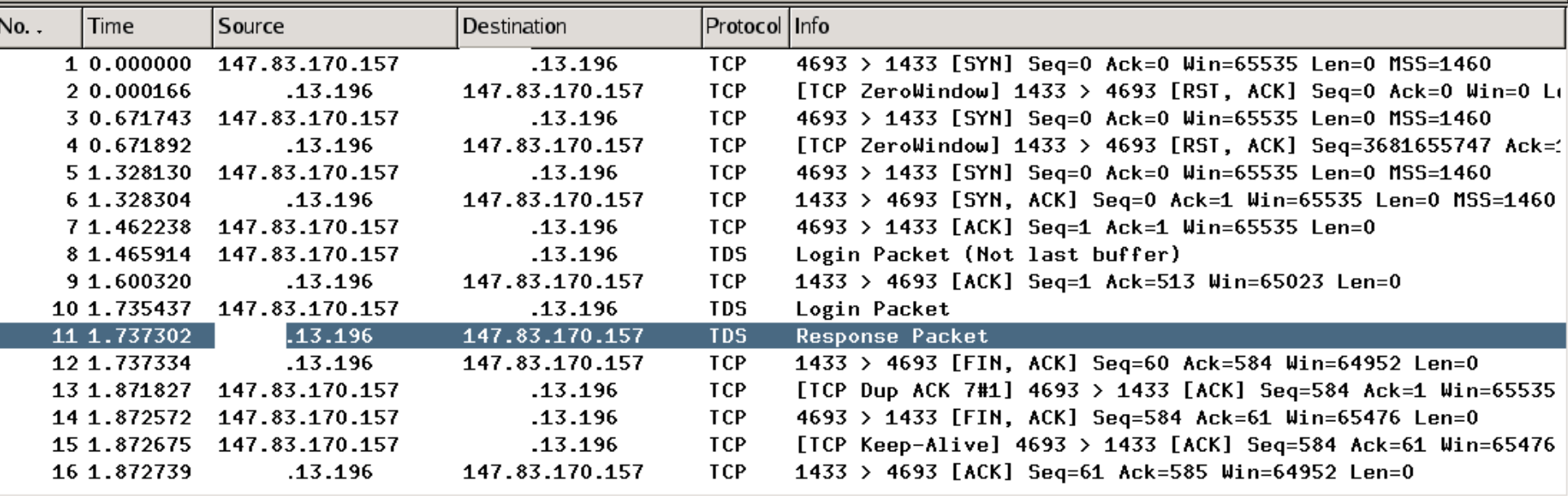

 $\overline{\triangledown}$  Tabular Data Stream

Type: Response Packet (0x04)

Status: Last buffer in request or response (1)

Size: 59

ö

ÐÌ

Channel: 0

Packet Number: 1

Window: 0

 $\nabla$  Token Oxaa Error Message

Length: 39

SQL Error Number: 18456

State: 1

 $Level: 14$ 

Error length: 27 characters

Integration with Ethereal facilitates understanding binary protocols like TDS, SMB, RPC, etc.

Full content data retrieved from sensor is archived locally for forensic and investigative purposes

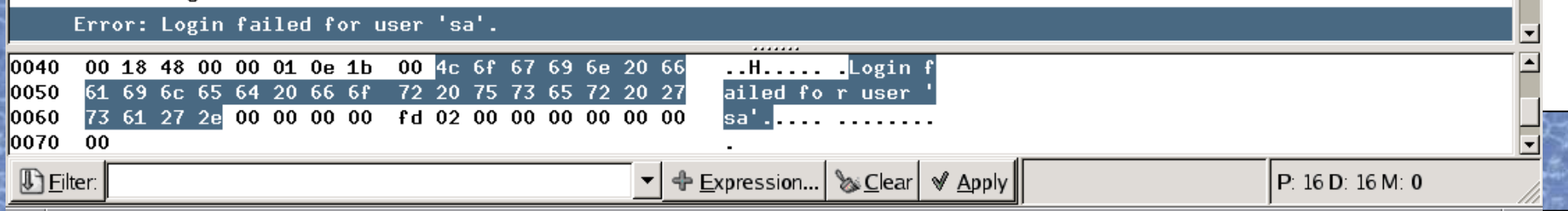

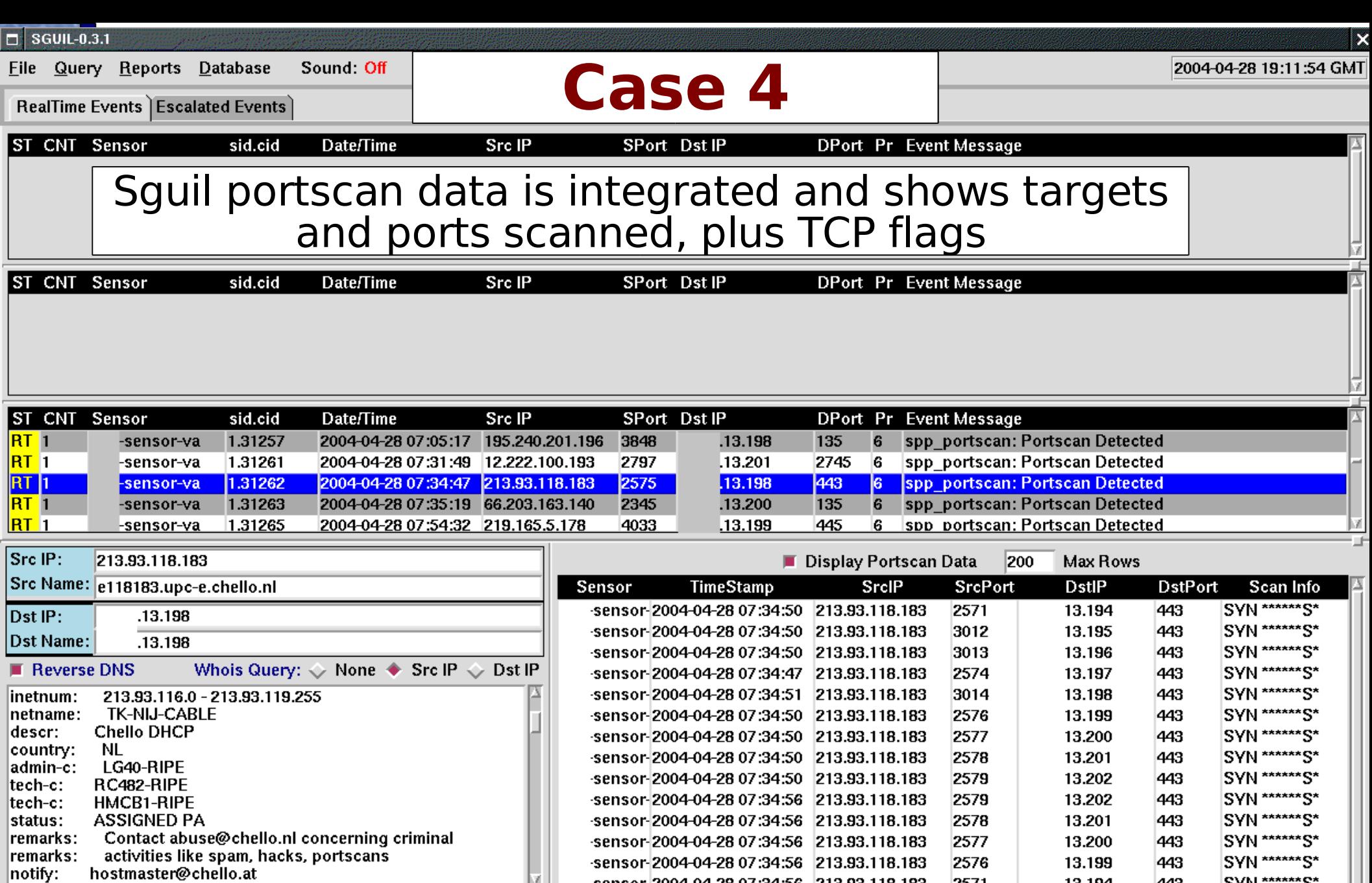

sensor-2004-04-28 07:34:56 213.93.118.183

2571

13.194

443

SYN \*\*\*\*\*\*S\*

ы

System Messages User Messages

-sensor-fl -sen<br>[2004-04-28 18:24:09]<br>[2004-04-28 18:46:51]<br>[2004-04-28 18:50:54] -sensor-va - va<br>-sensor-fl: /snort\_data 10%<br>-sensor-fl: /snort\_data 10%<br>-sensor-fl: /snort\_data 10%

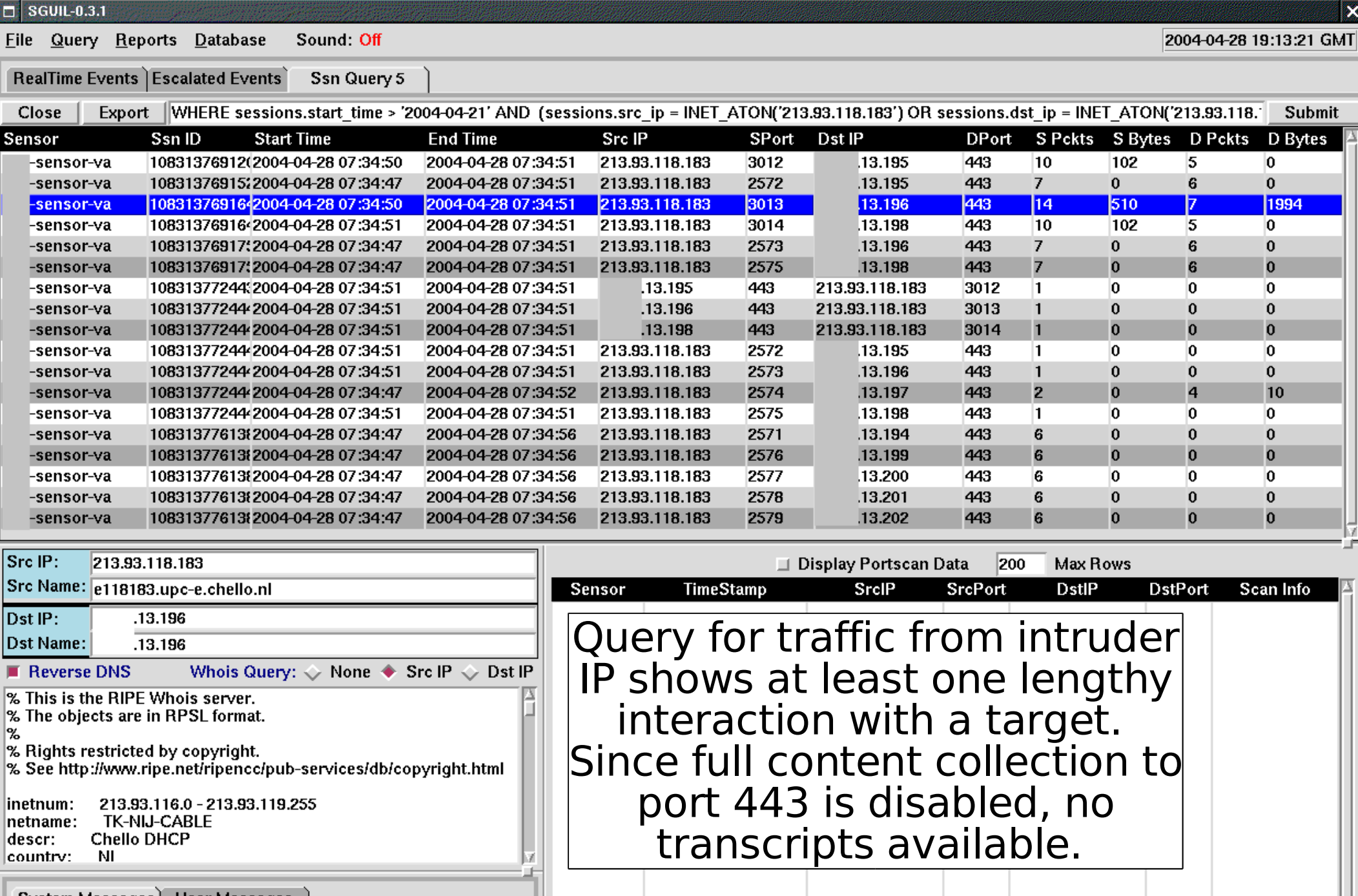

System Messages User Messages

-sensor-fl -sen<br>[2004-04-28 18:24:09]<br>[2004-04-28 18:46:51]<br>[2004-04-28 18:50:54] -sensor-va

- Tamsor-fl: /snort\_data 10%<br>-sensor-va: /snort\_data 80%<br>-sensor-fl: /snort\_data 10%

ĿΧ

Still query for session data around the time of the attack to see if target system suddenly initiated an outbound connection, or if a new party connected to the victim on another port. Essentially, look for anything suspicious. Nothing happened here, so our estimate is all is well.

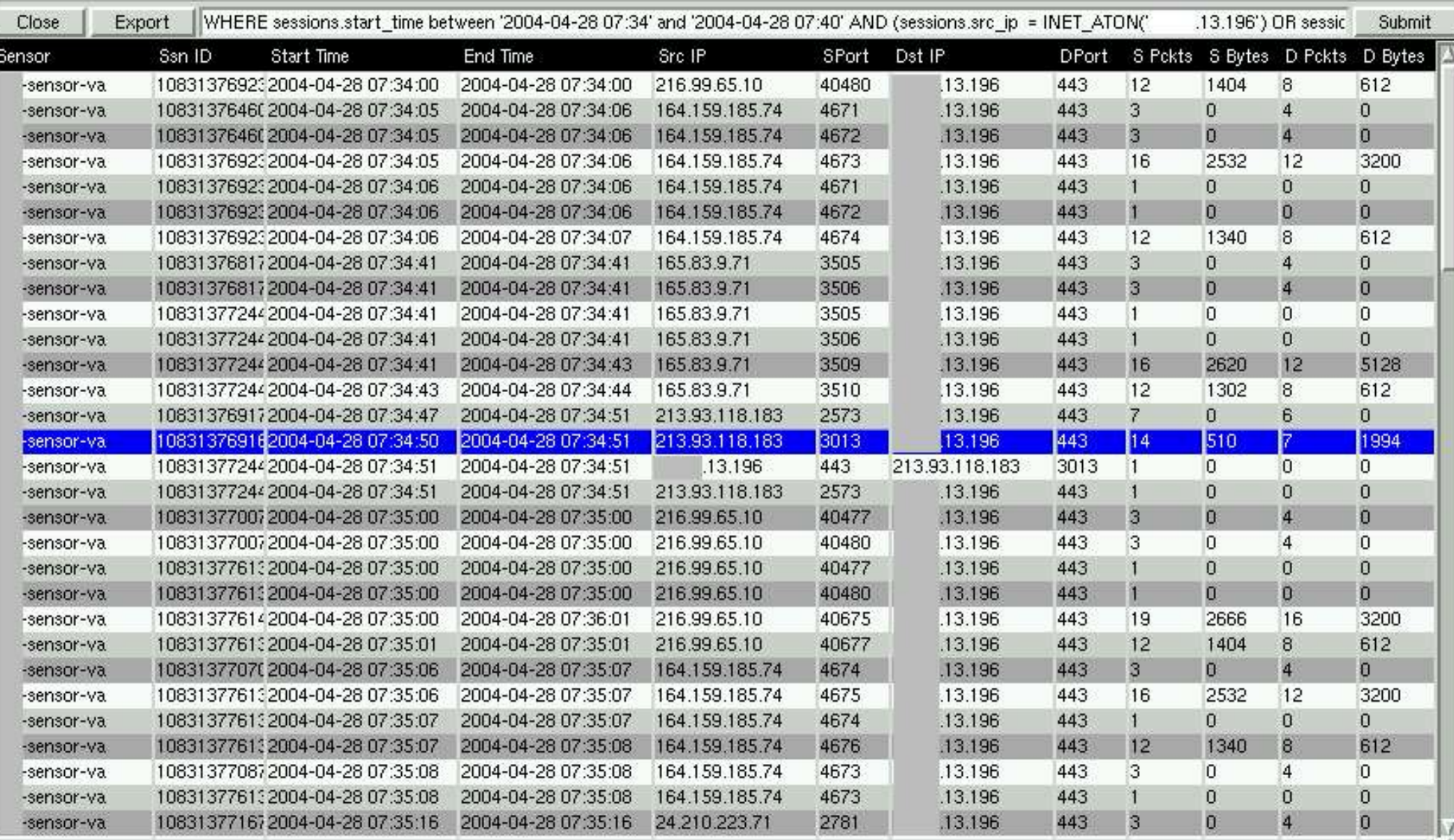

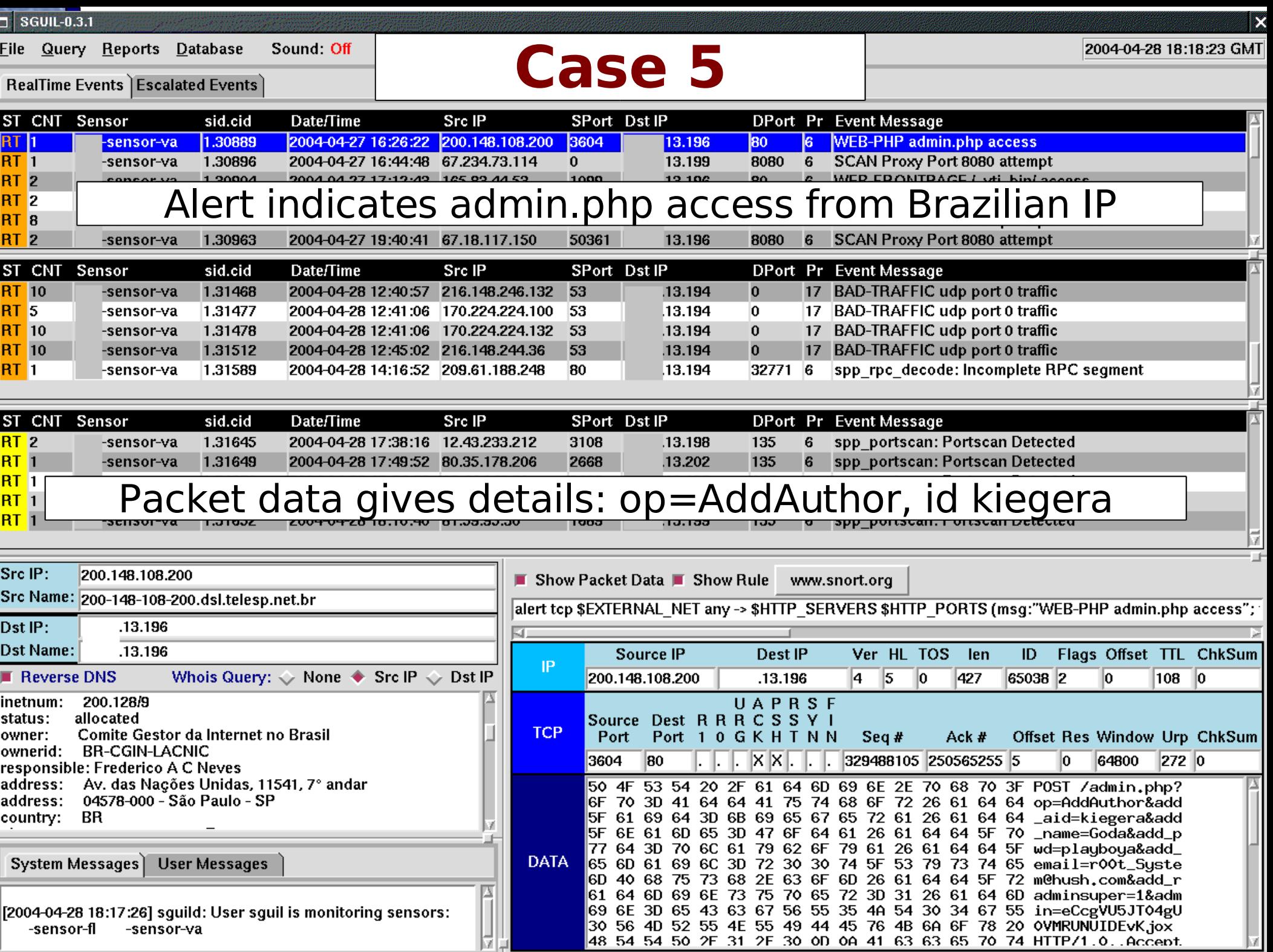

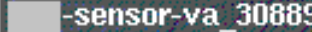

### Transcript captures Web server reply showing 405 error

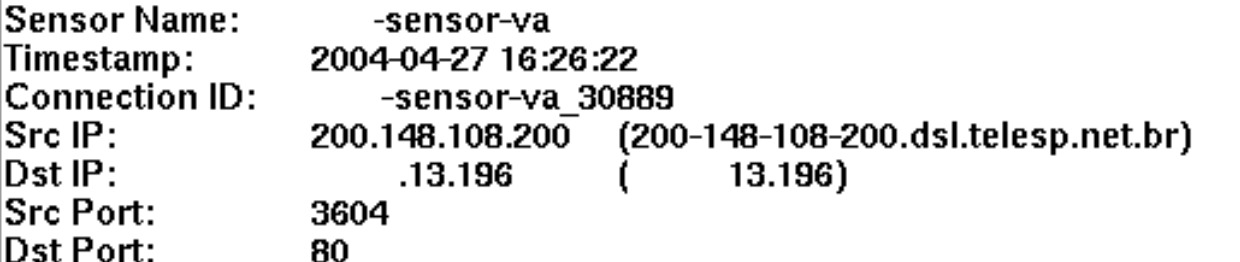

**P** 

**SRC: POST** 

|/admin.php?op=AddAuthor&add\_aid=kiegera&add\_name=Goda&add\_pwd=playboya&add\_email= r00t System@hush.com&add radminsuper=1&admin=eCcqVU5JT04qU0VMRUNUIDEvKjox HTTP/1.0

SRC: Accept: \*/\*

**SRC: Accept-Language: en-us** 

SRC: Content-Encoding: gzip, deflate

SRC: Content-Type: application/x-www-form-urlencoded

**SRC: Host:** com

SRC: User-Agent: Mozilla 4.0 (Linux)

**SRC: Content-Length:0** 

**SRC: Connection: Close** 

ISRC:

**SRC:** 

DST: HTTP/1.1 405 Method not allowed

DST: Server: Microsoft-IIS/5.0

DST: Date: Tue, 27 Apr 2004 16:35:51 GMT

DST: Allow: OPTIONS. TRACE. GET. HEAD

DST: Content-Length: 3923

DST: Content-Type: text/html

DST:

Debug Messages

Your request has been sent to the server. Please be patient as this can take some time. Using archived data: /snort data/archive/2004-04-27/ -sensor-va/200.148.108.200:3604

 $.13.196:80-6$ .raw

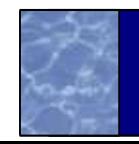

×

### Did intruder do anything else? Query session data.

#### **Query Builder**

×

#### Select Query Type: Events  $\Diamond$  Sessions

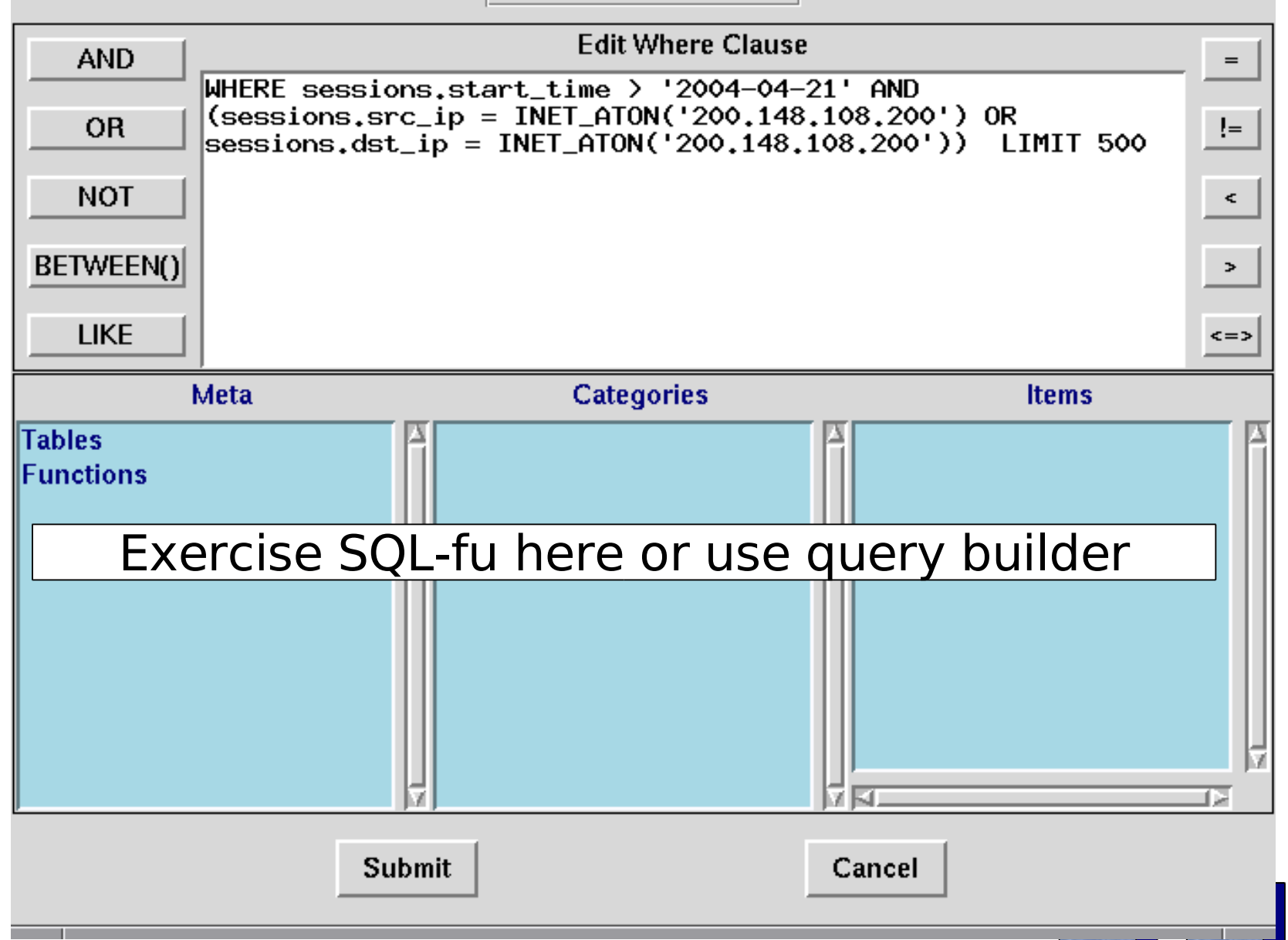

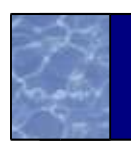

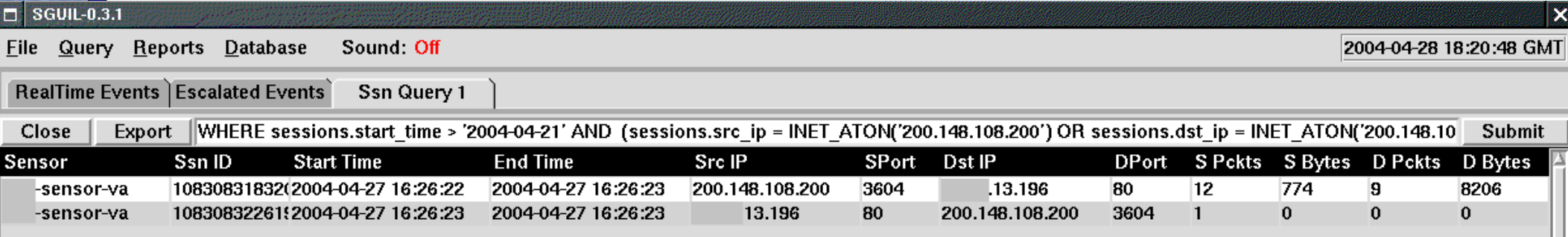

Session data shows only one transaction, and it corresponds to packet which caused alert

> Can also launch transcripts from this window or execute a new query by modifying query bar at top

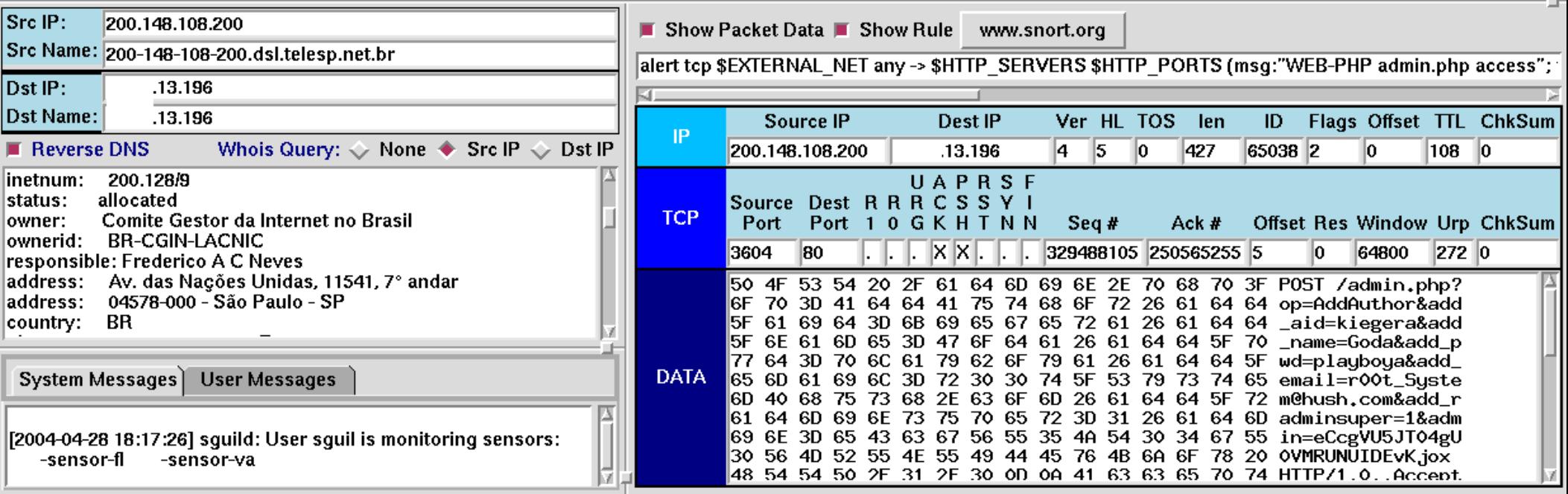

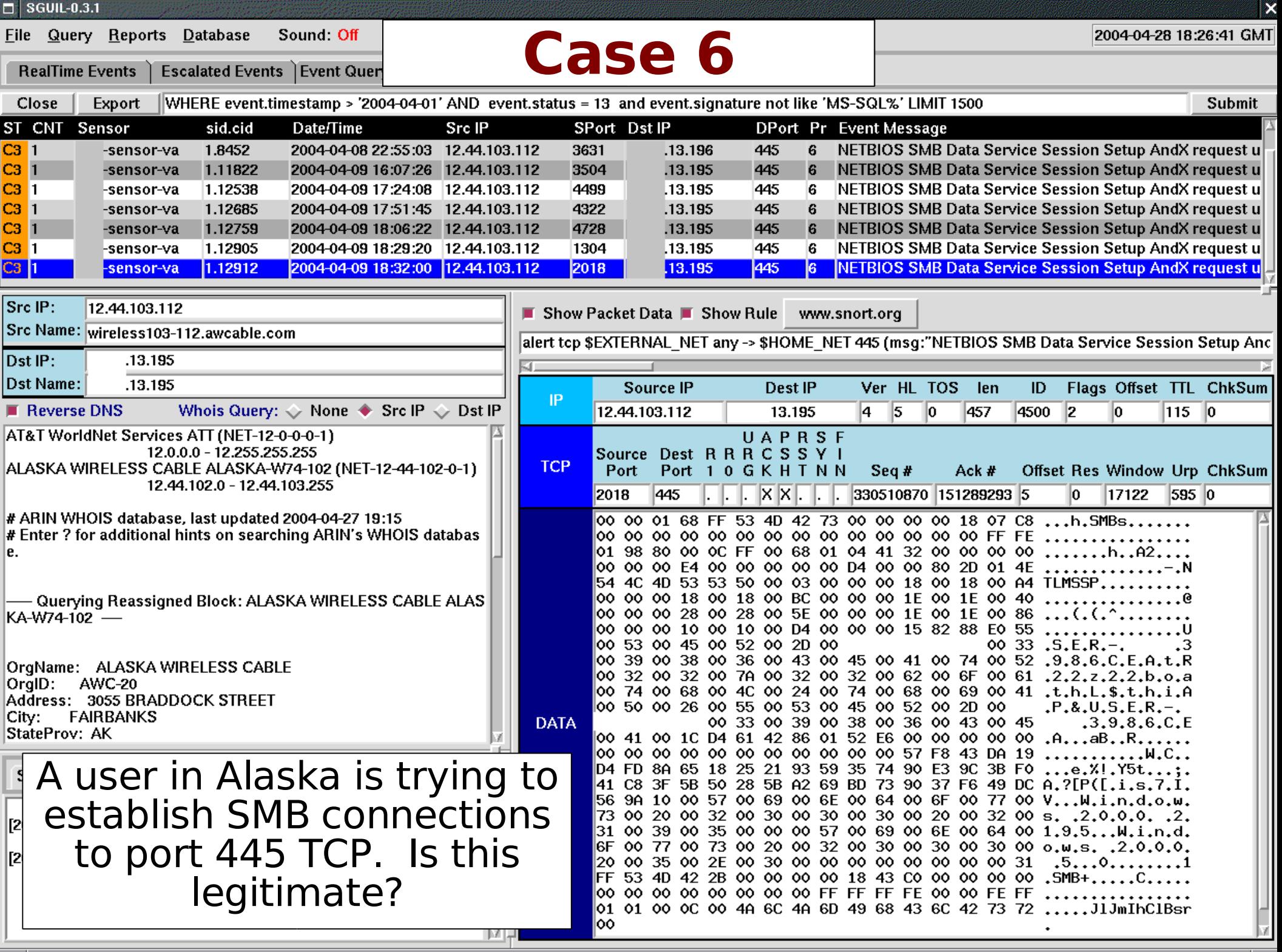

13.195\_445-12.44.103.112\_2018-6.raw - Ethereal

oľ

File Edit View Go Capture Analyze Statistics Help

#### DEXQBQ4+07210QQPDEX10 8

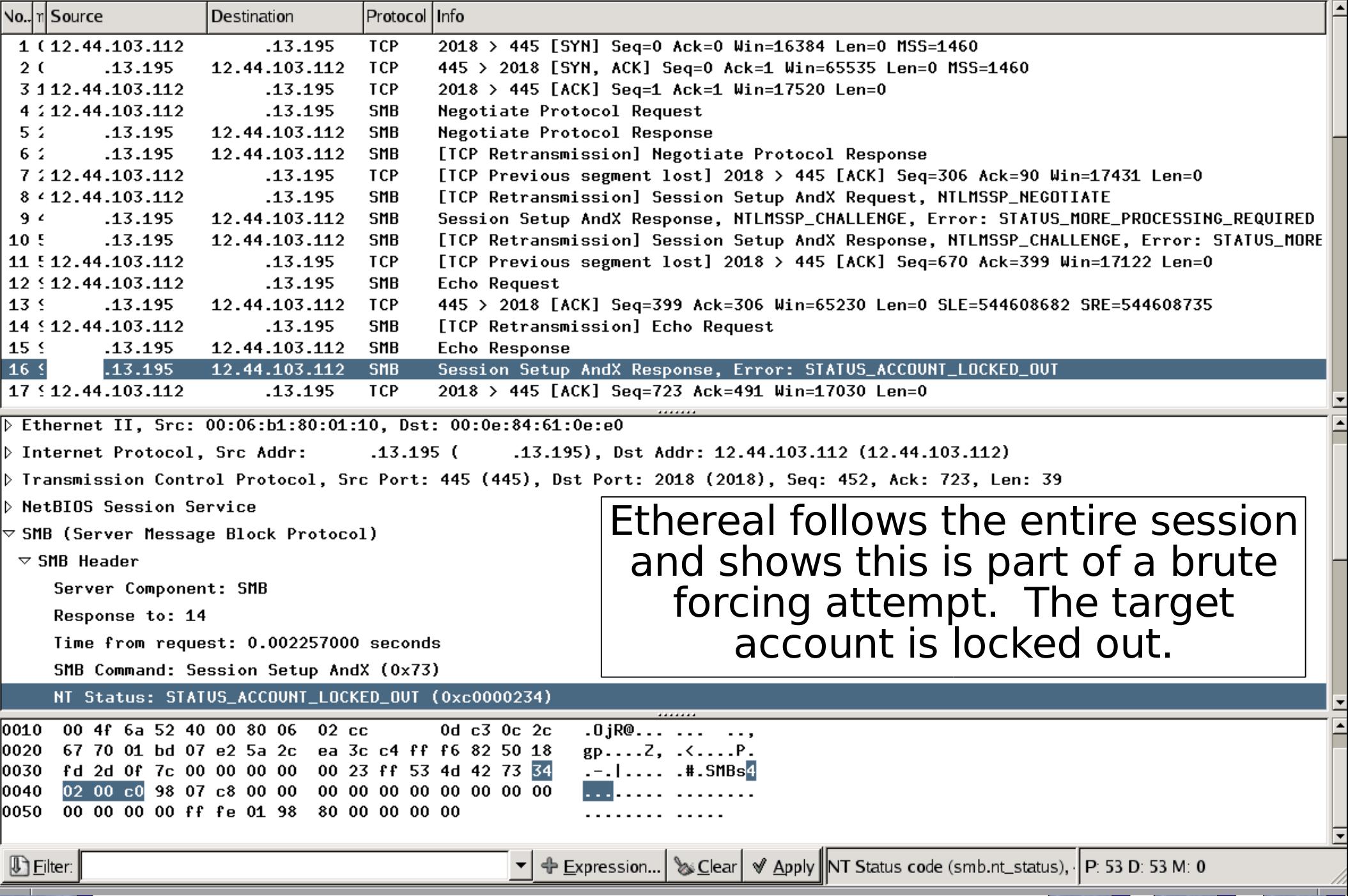

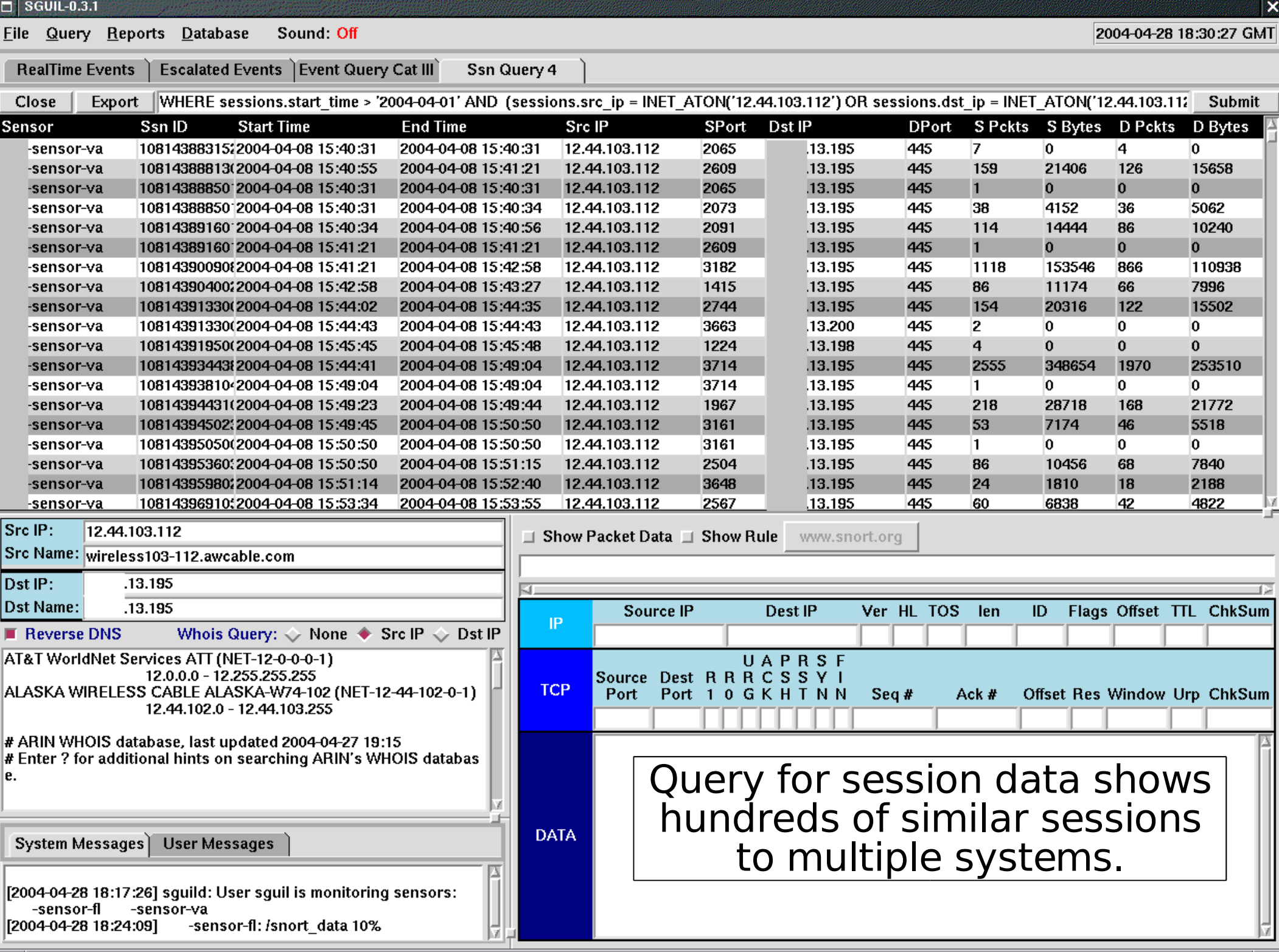

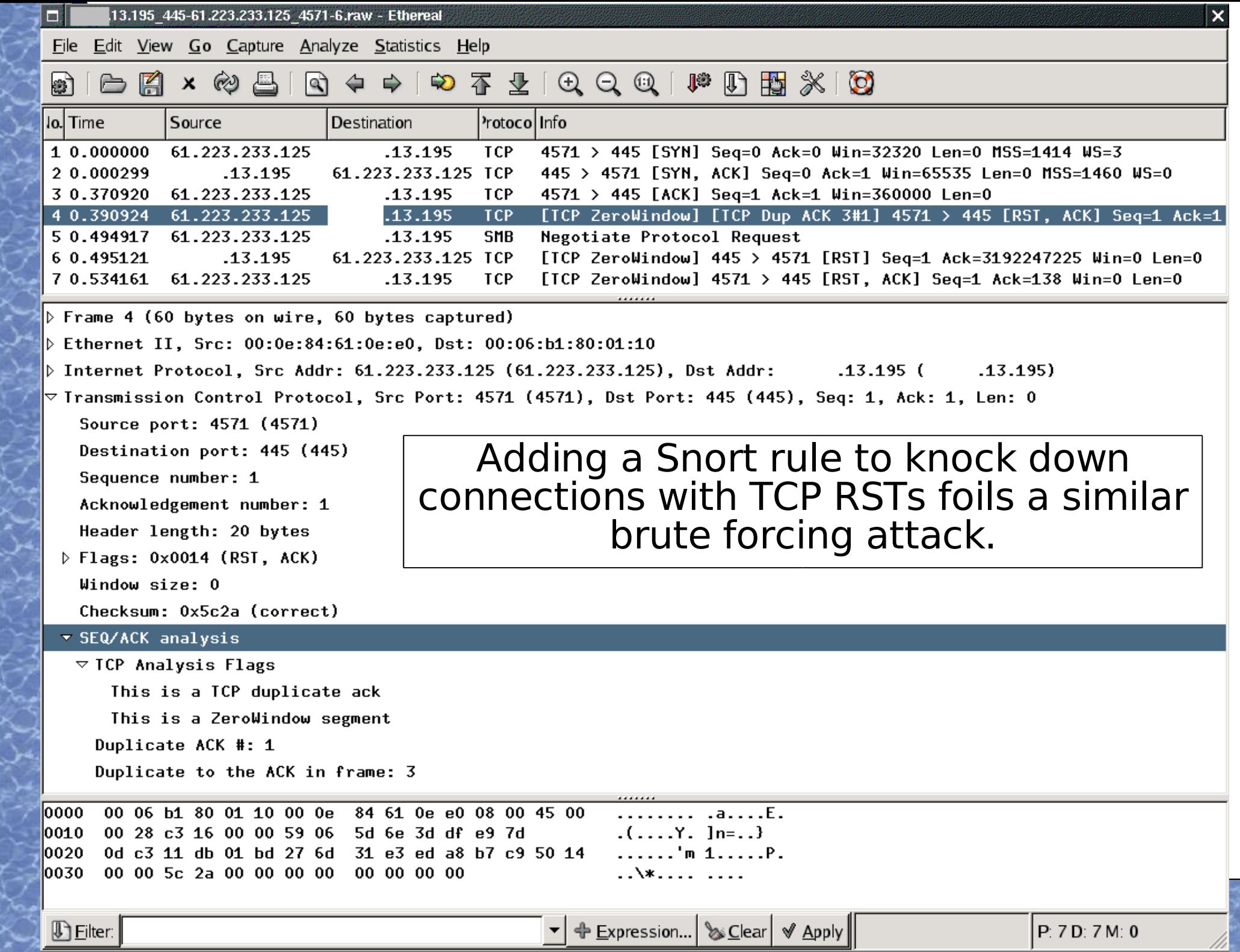

ç

Ş

7

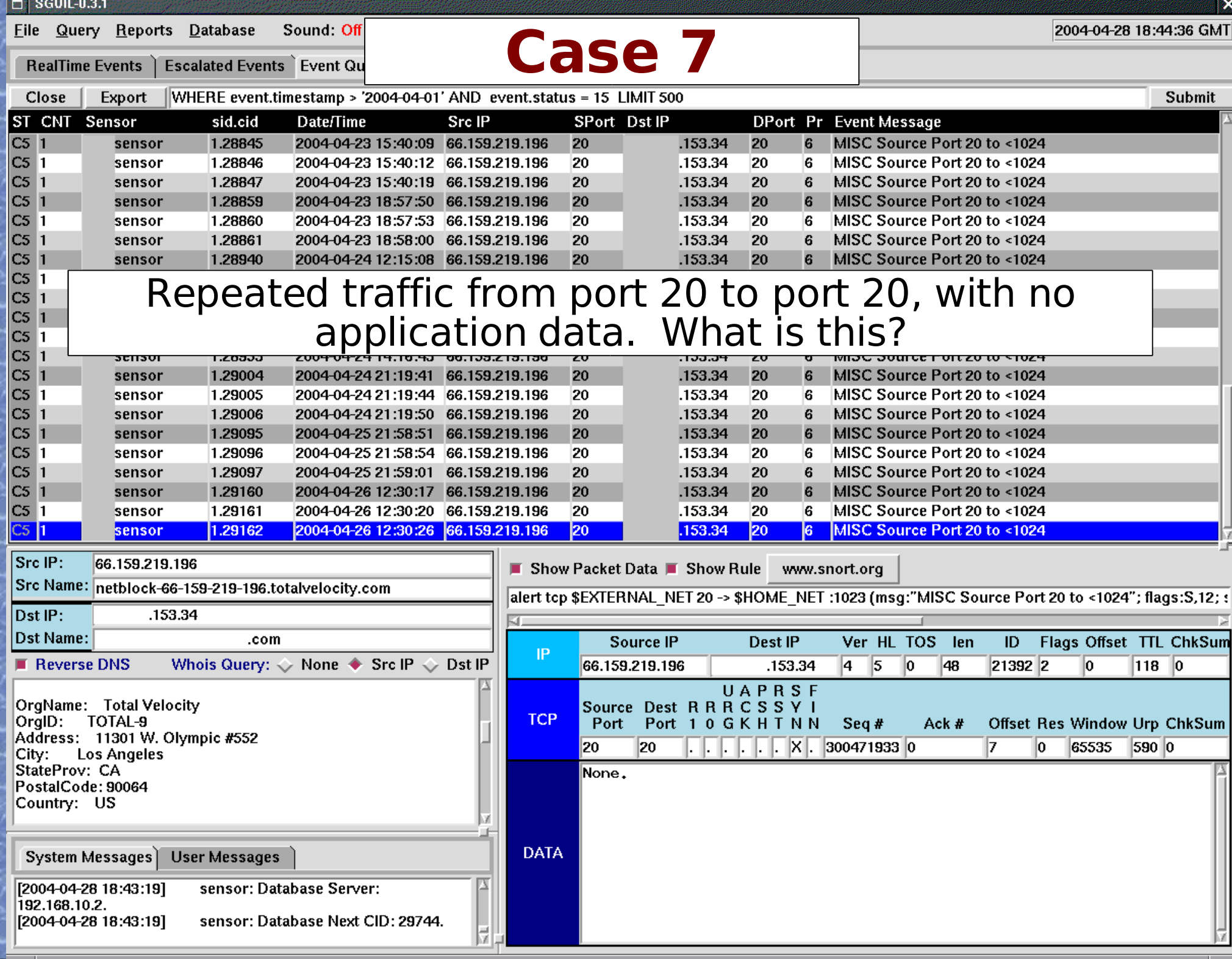

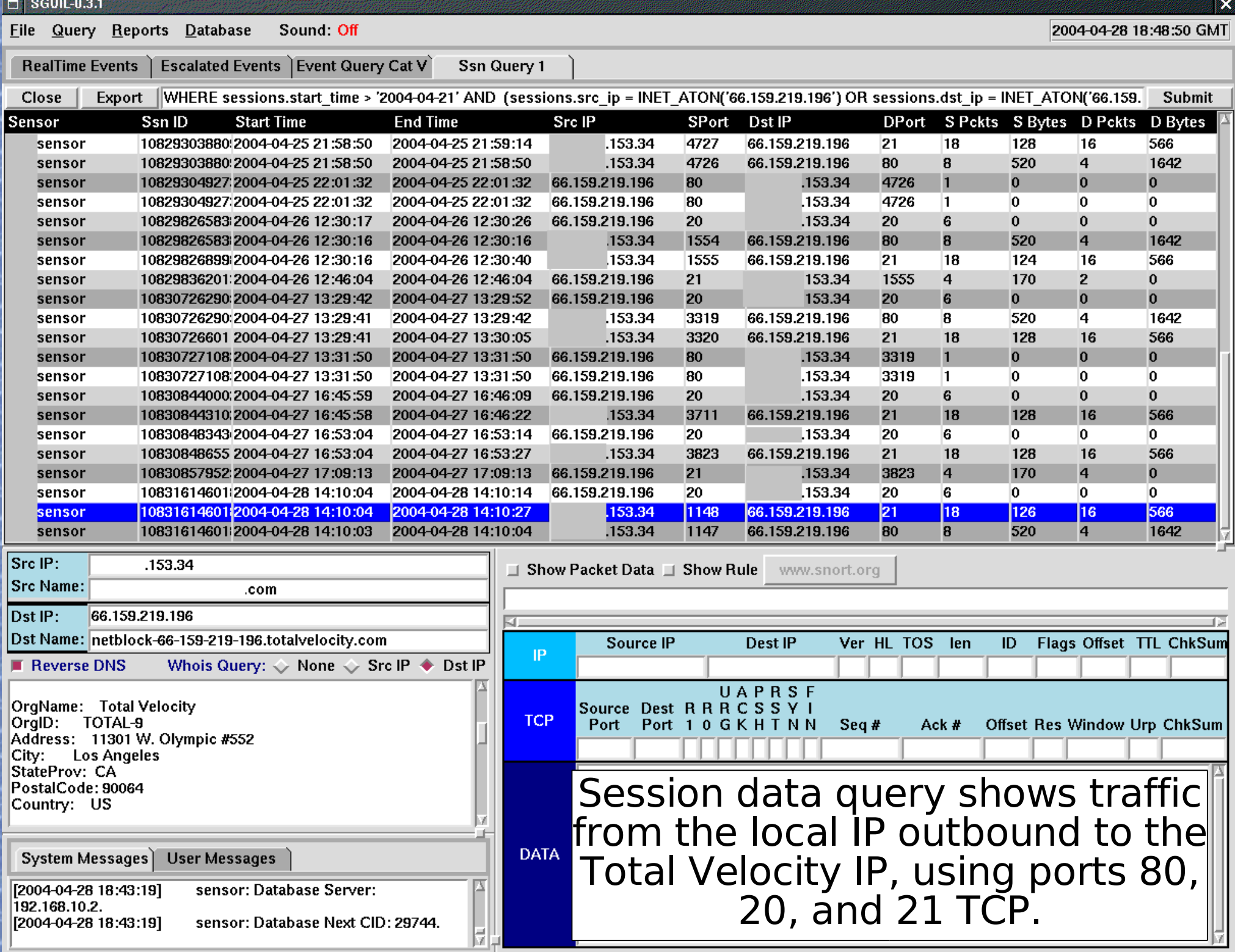

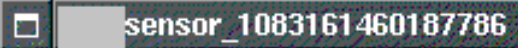

#### Eile

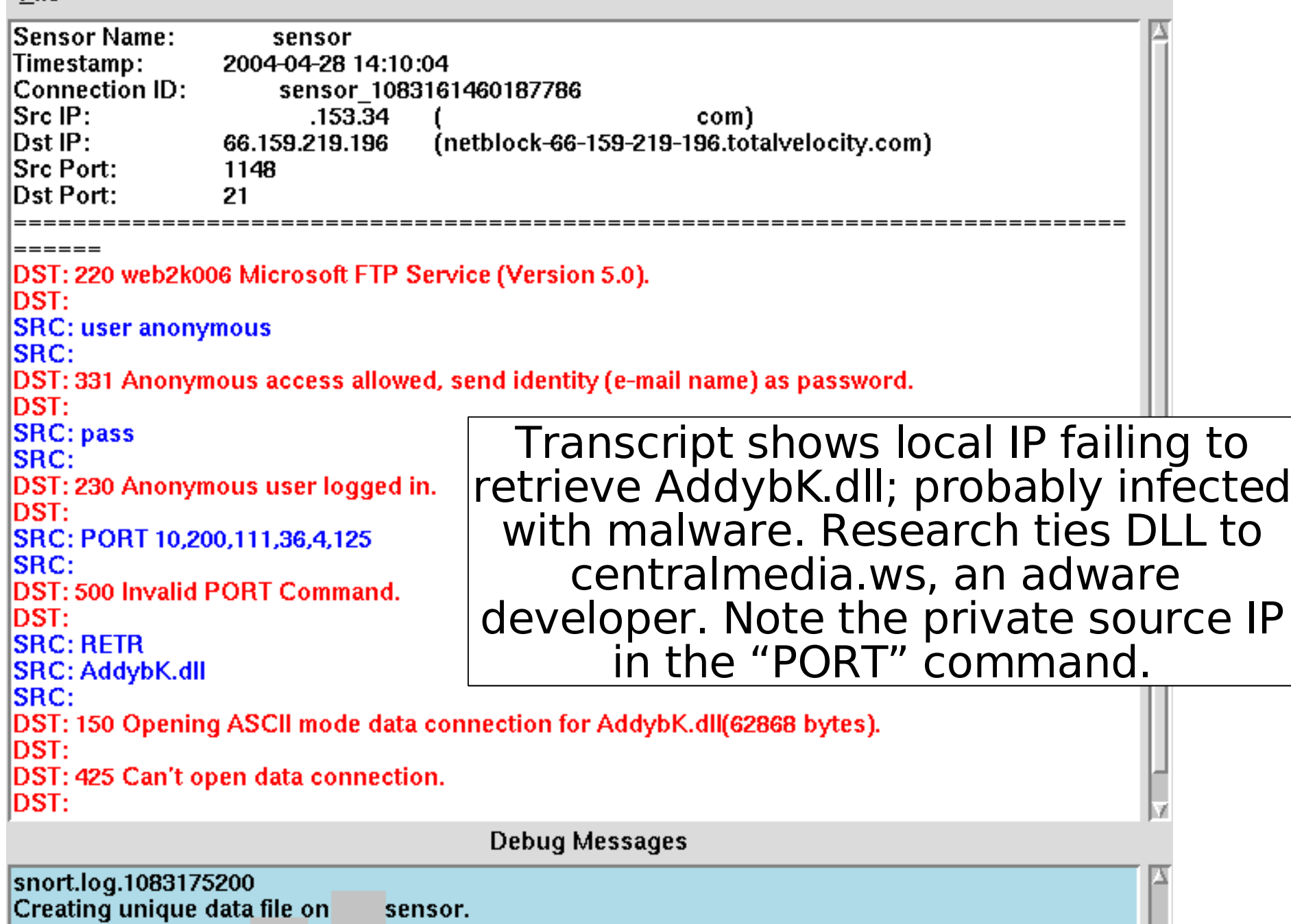

×

Copying the file from<br>Removing file from sensor. sensor.

**The Contract of Street** 

### Bonus Coverage!

### As I was preparing this presentation, something changed at a client's site...

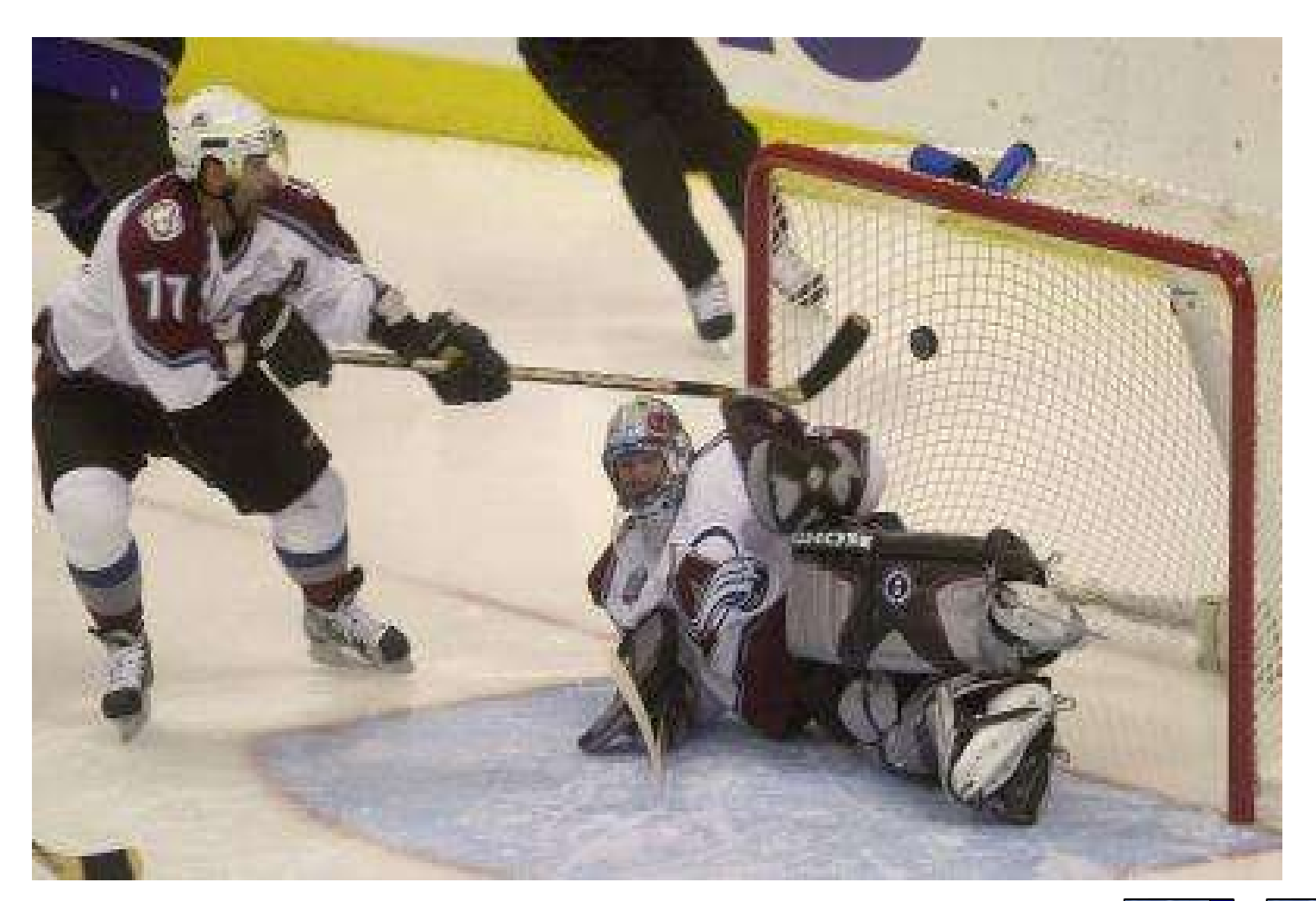

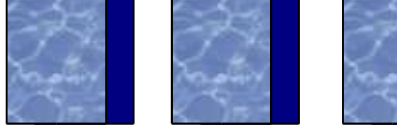

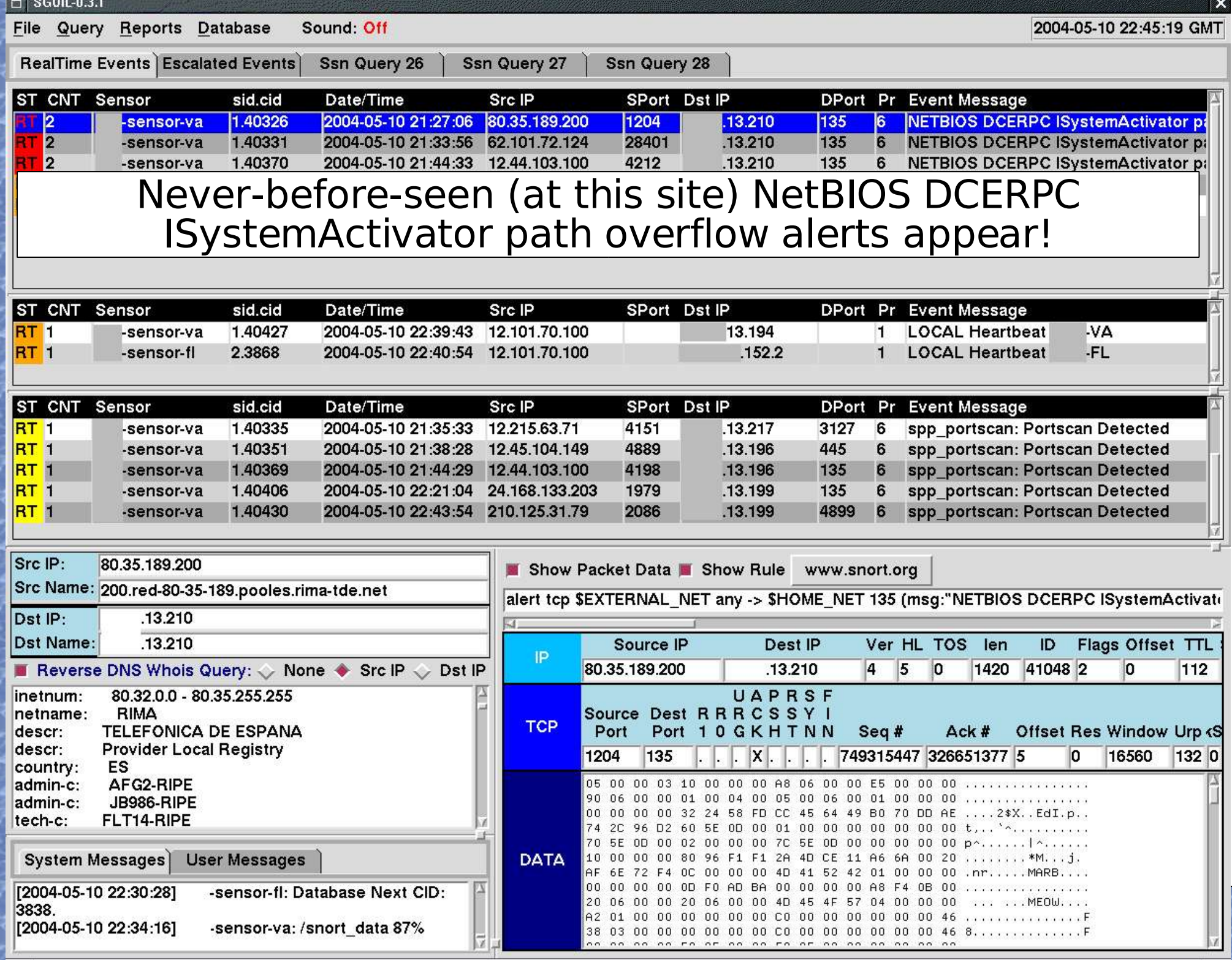

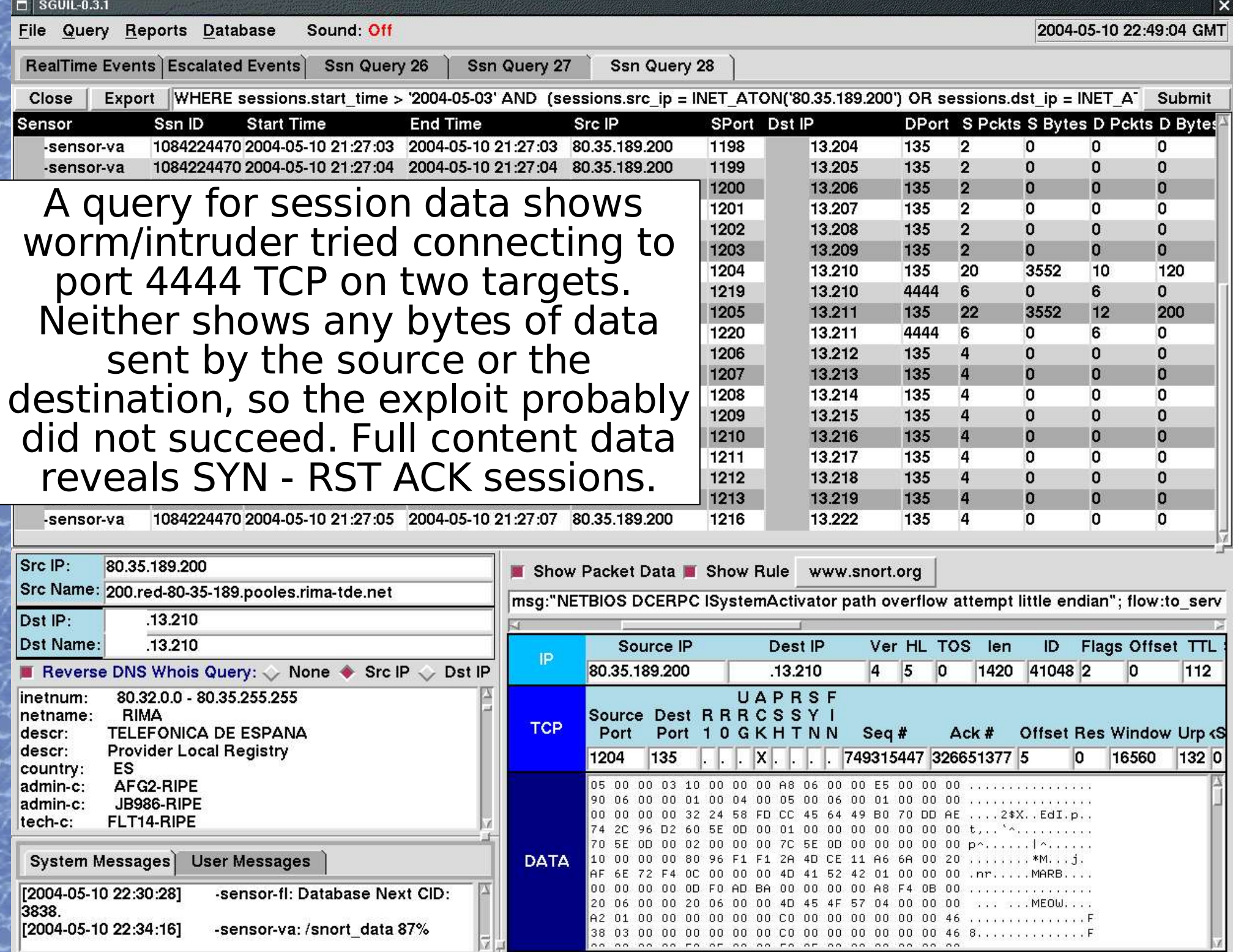

A more complicated session data query tries to discover why these alerts appeared out of nowhere.

By querying for one of the target IPs, with session bytes  $> 0$ , and ignoring ports 80 and 443, we see exactly when the outside world began interacting with newly available ports on this target.

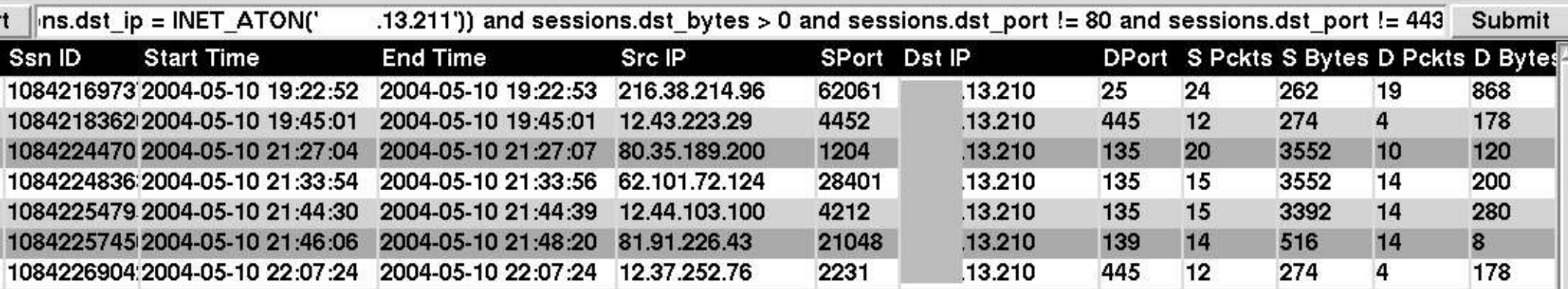

Thanks again to session data, we can inform the client when a change was made to the access control at the client site.

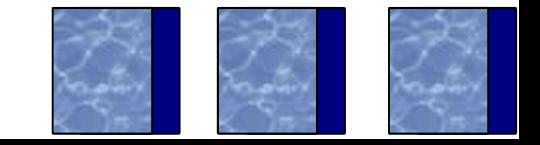

## **Future Developments**

- Snort rule and sensor management features
- Sguil 0.4.0 offers SANCP (www.metre.net) to replace Snort keepstats session logging
- Augment database output to include PostgreSQL and Oracle
- Test ability to scale
- Rewrite some components in compiled languages
- Live CD or install CDs to ease installation
- FreeBSD port

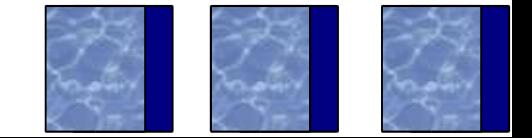

## **Questions?**

• Thank you for your time.

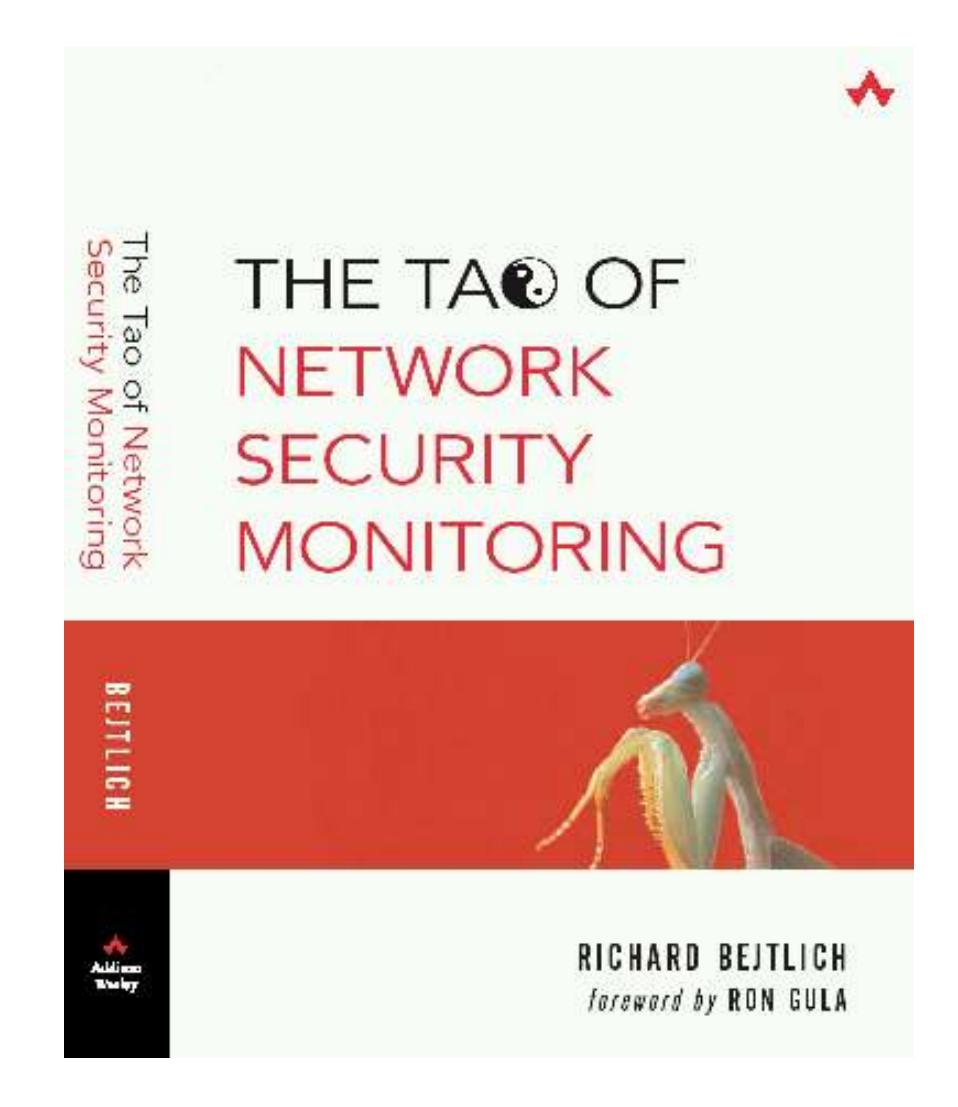

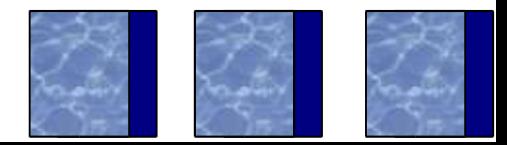